#### Artificial Neural Networks

Lecture 23

#### How computer works

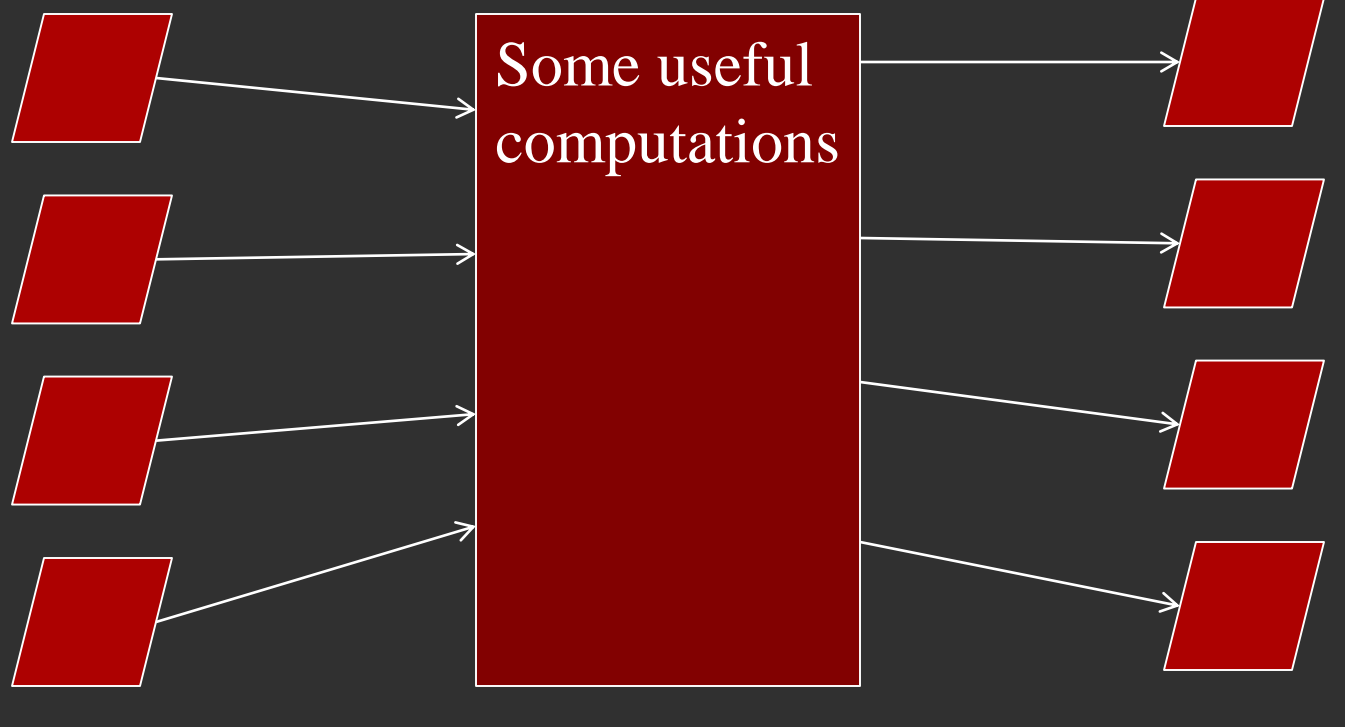

Inputs Outputs

## How brain works: neurons

*Neuron* is an electrically excitable cell that processes and transmits information by electrical and chemical signaling

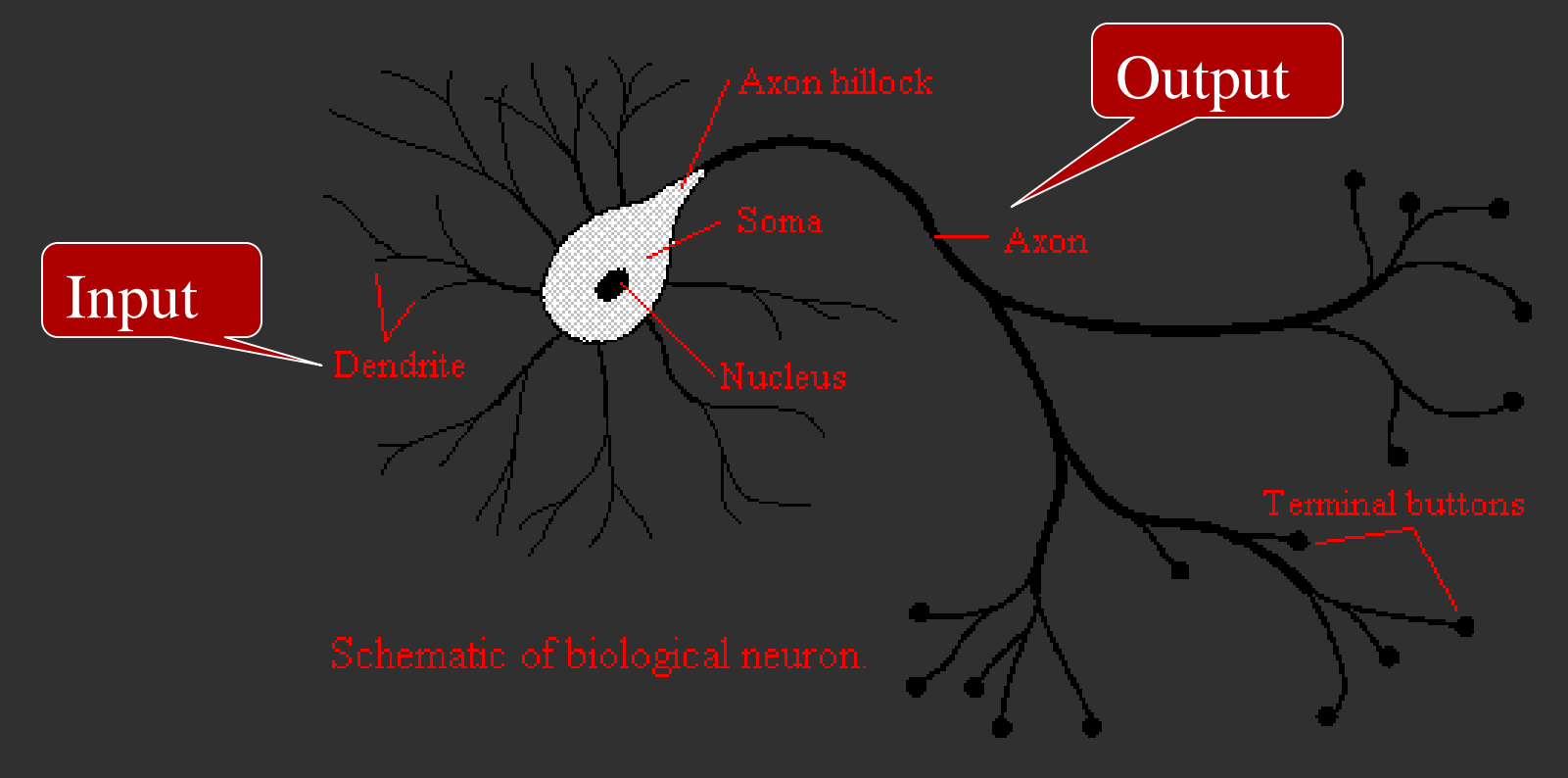

# Neurons: signal summation

- Dendrite(s) receive an electric charge
- The strengths of all the received charges are added together (spatial and temporal summation). The aggregate value is then passed to the soma (cell body) to axon hillock.

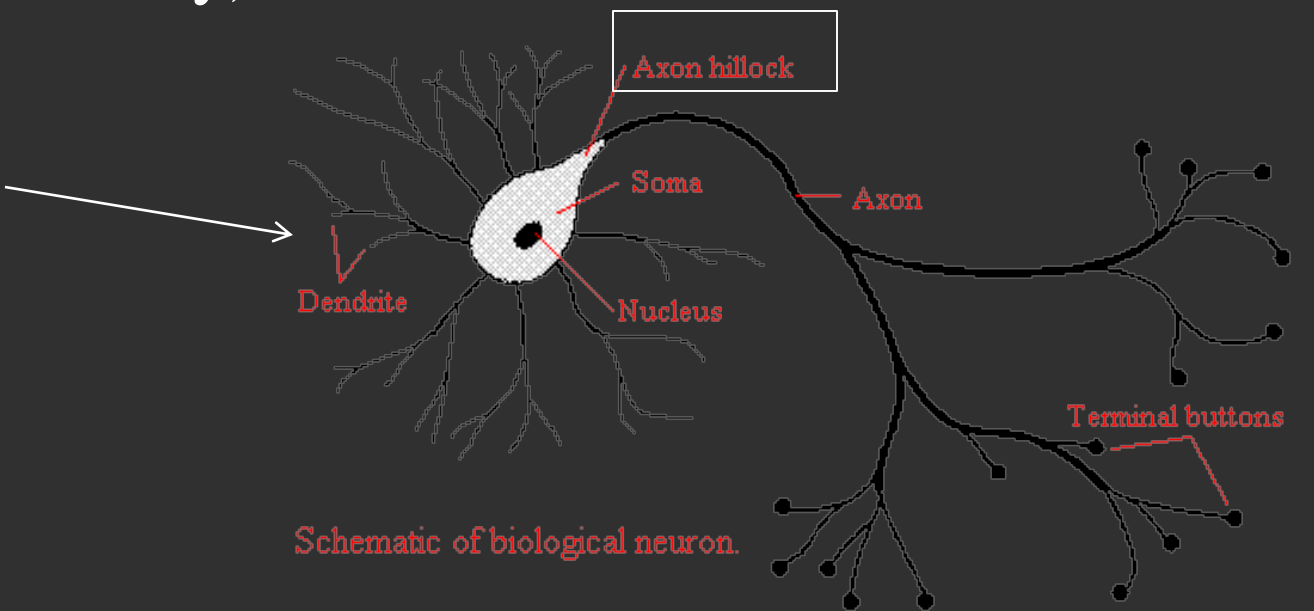

## Neurons: activation threshold

• If the aggregate input is greater than the axon hillock's threshold value, then the neuron *fires*, and an output signal is transmitted down the axon.

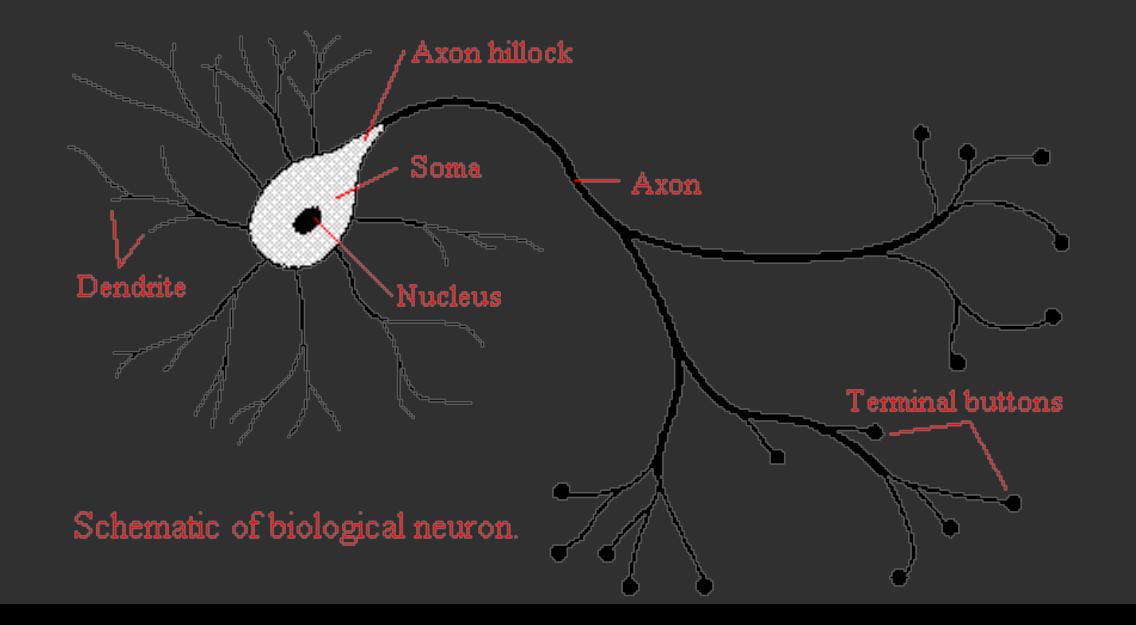

## Neurons: the output signal is constant

• The strength of the output is constant, regardless of whether the input was just above the threshold, or a hundred times as great. This uniformity is critical in an analogue device such as a brain where small errors can snowball, and where error correction is more difficult than in a digital system.

#### How neurons communicate

- The signal is transmitted to other neurons through synapses.
- The physical and neurochemical characteristics of each synapse determines the strength and polarity of the new input signal. This is where the brain is the most flexible

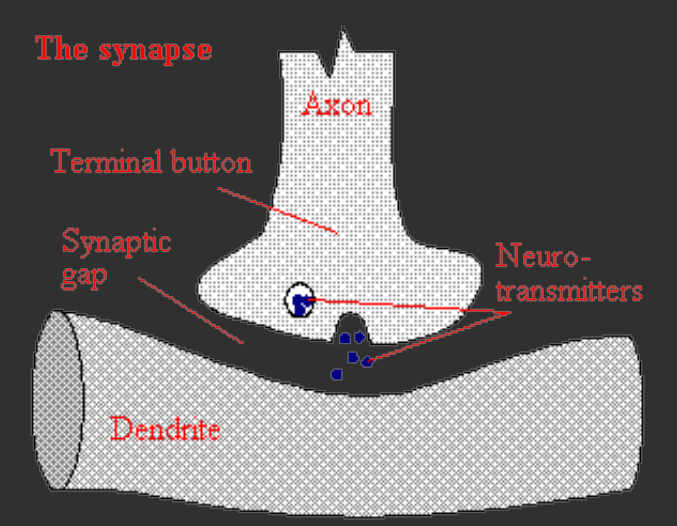

# Modeling the brain

- The complicated biological phenomena may be modeled by a very simple model: nodes model neurons and edges model connections.
- The input nodes each have a weight that they contribute to the neuron, if the input is active. This corresponds to the strength of synaptic connection.

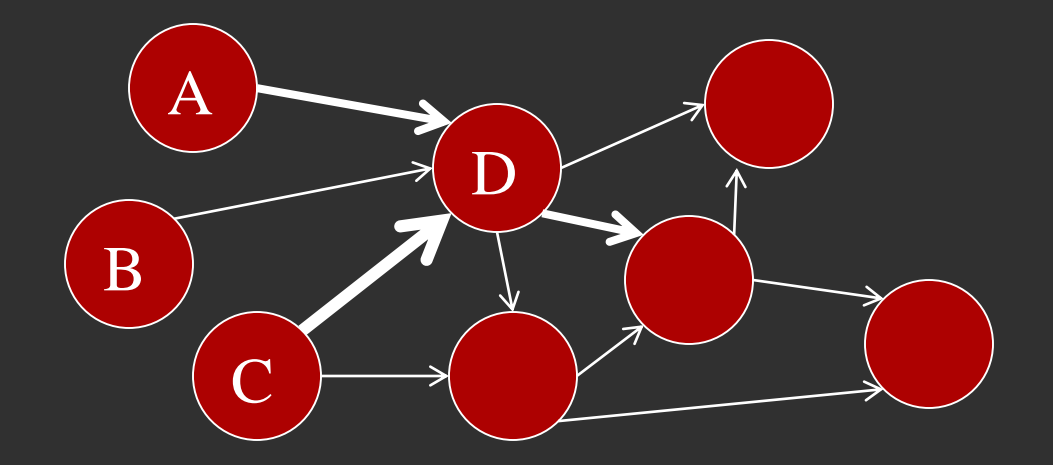

# Modeling the brain: input neurons

• The input nodes  $(A, B, C)$  each have a weight that they contribute to the neuron  $(D)$ , if the input is active. The neuron can have any number of inputs; neurons in the brain can have as many as a thousand inputs.

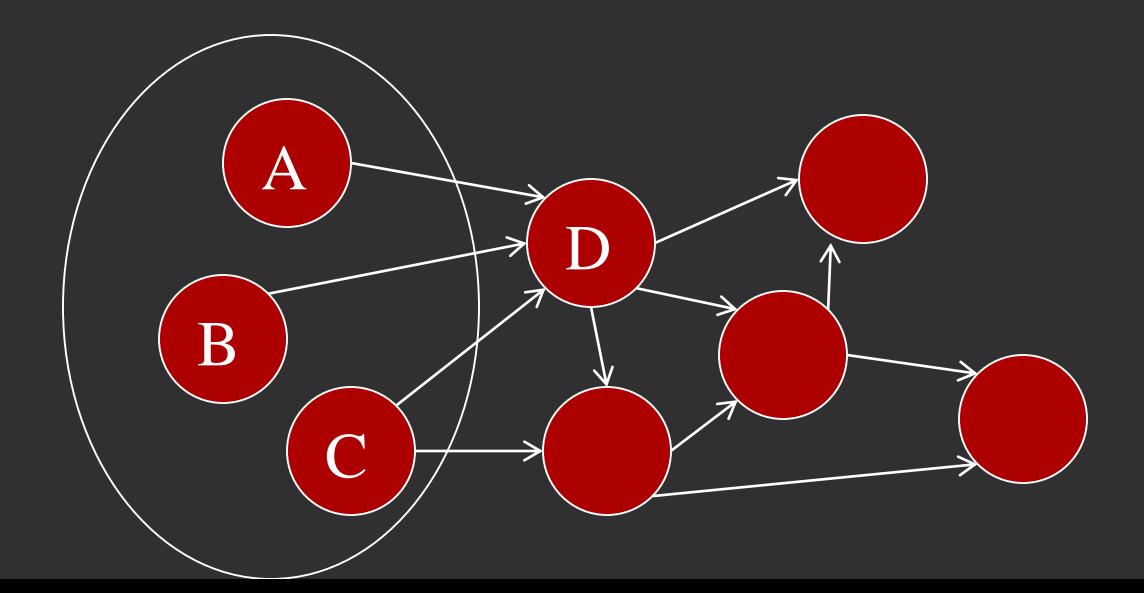

## Basic unit of the model: artificial neuron

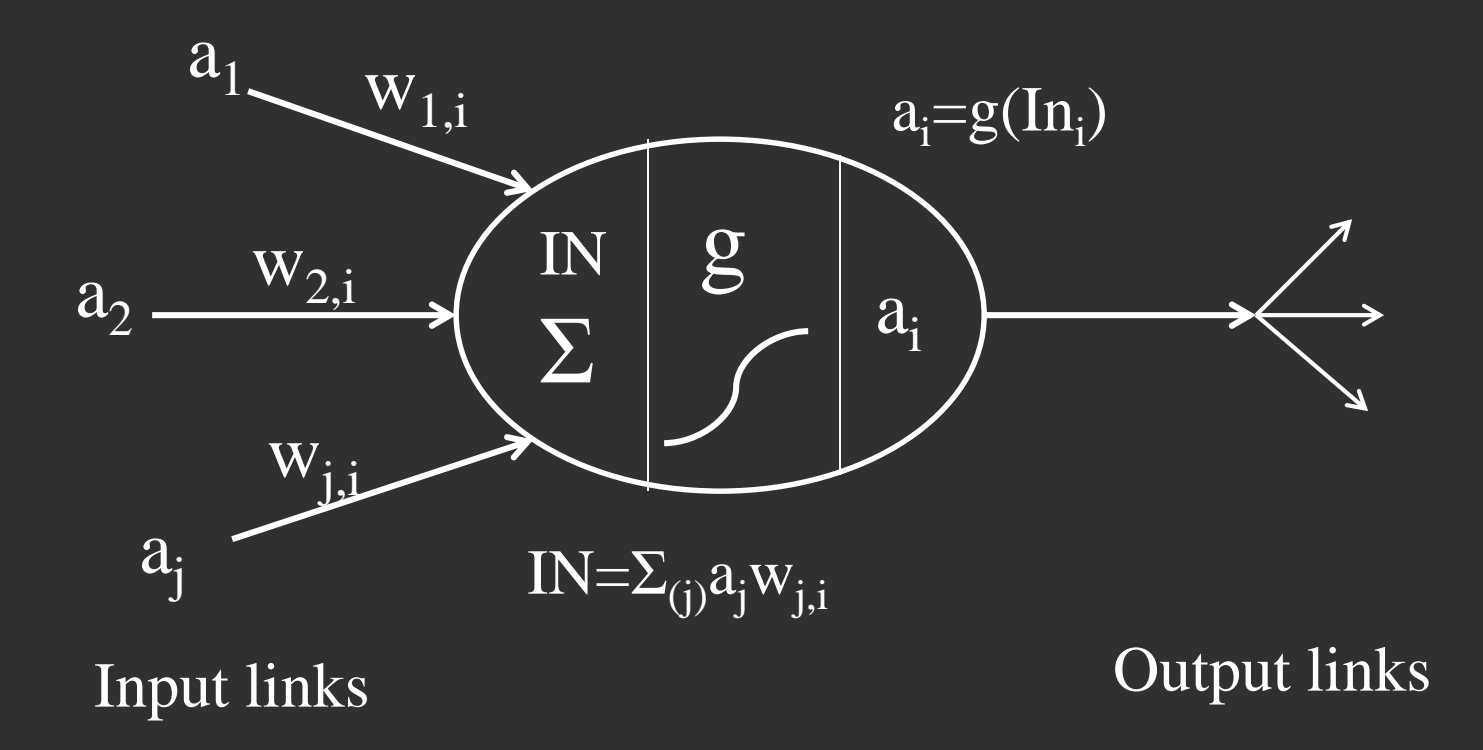

## Neuron: combination function

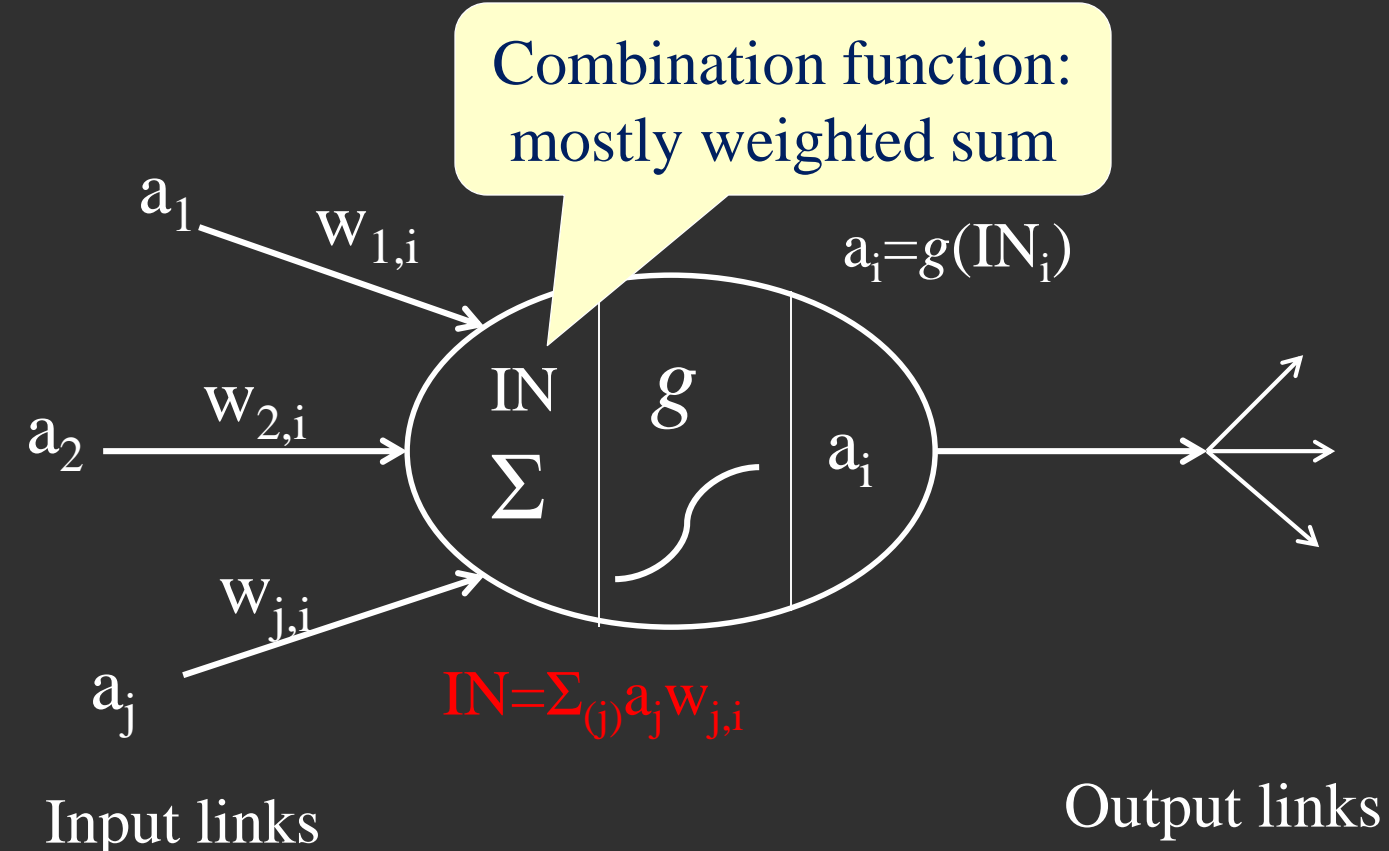

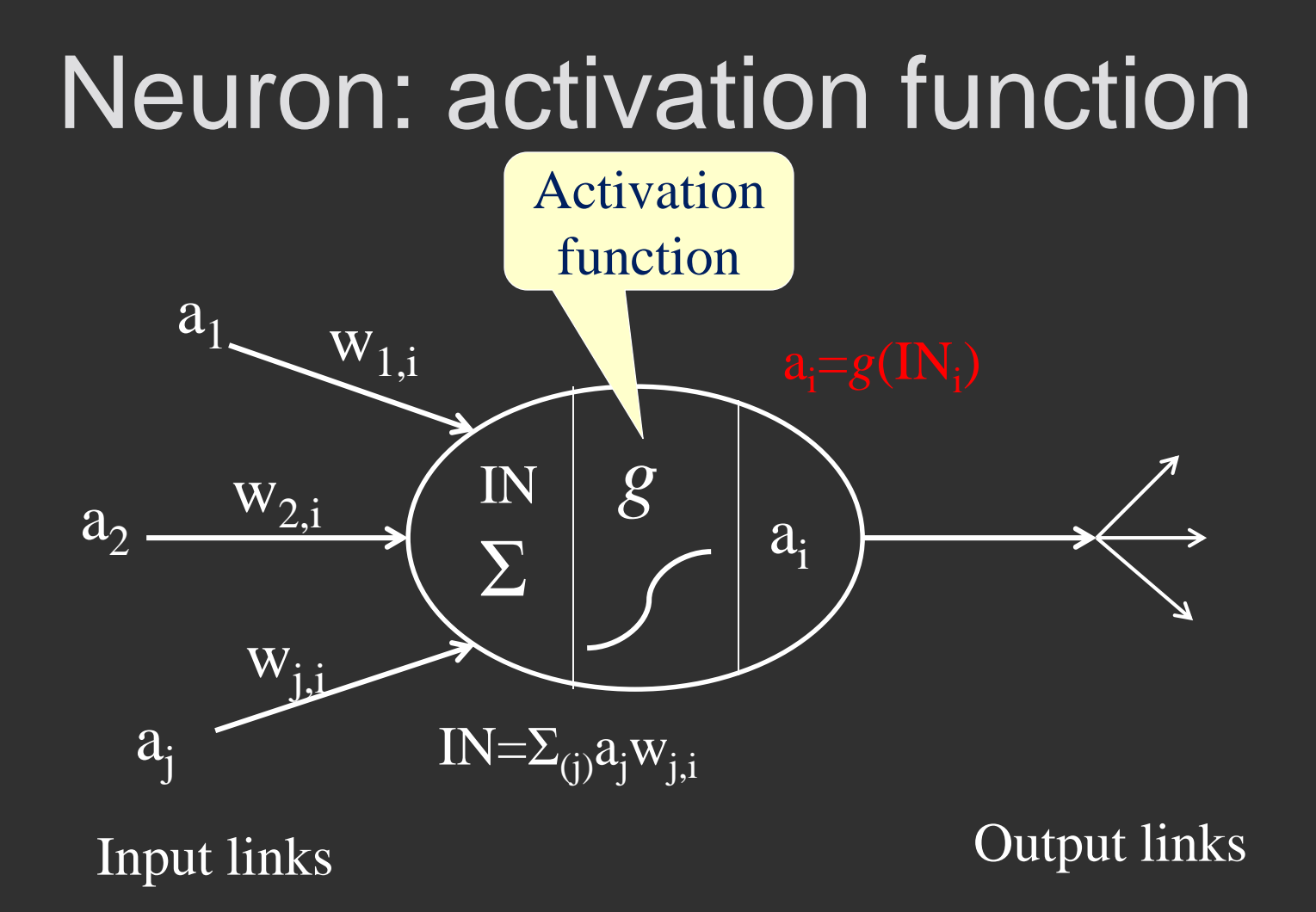

Activation function should be threshold function

## The simplest threshold function: *sign*

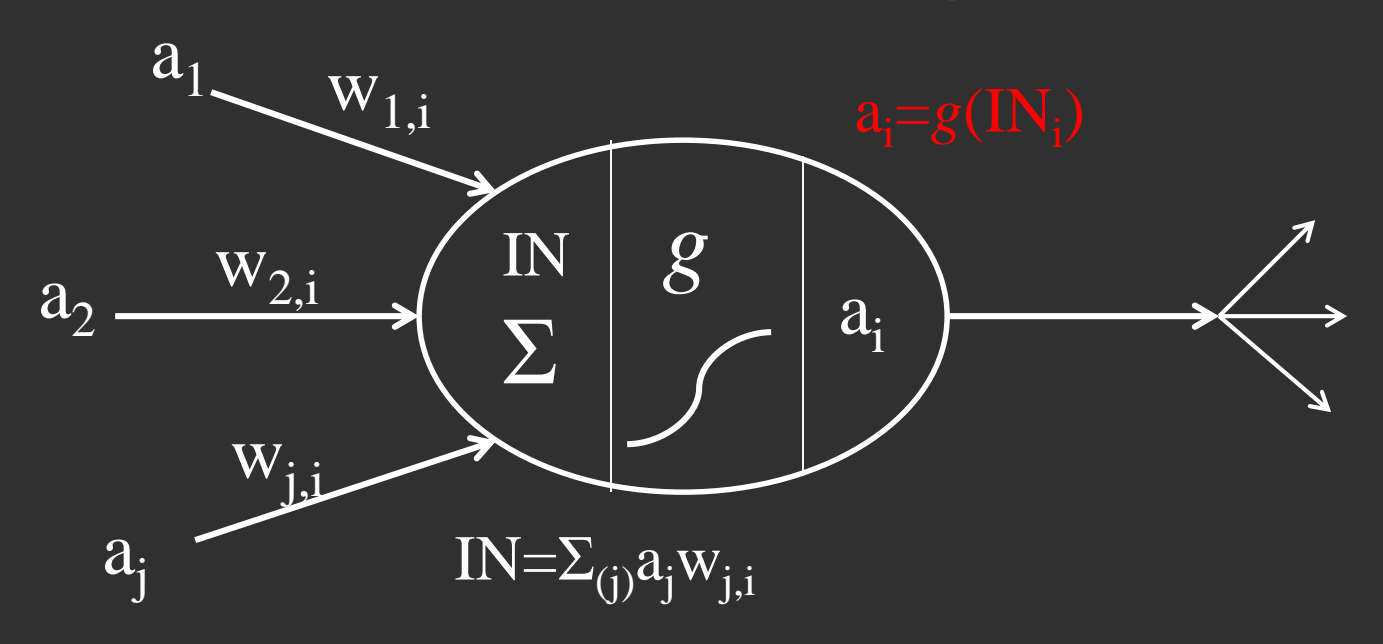

#### Input links **Output links**

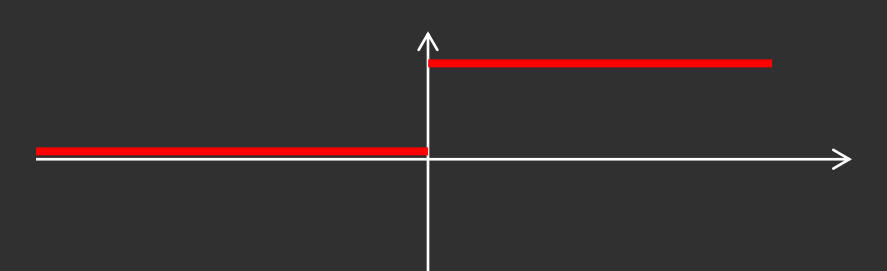

Example of threshold function:  $y(x)=0$  if  $x<0$ y(x)=1 if (x $\geq$ 0) (neuron fires)

## Model of neuron networks

- Nodes and edges. Each edge not only permits to transfer the value, but has an additional parameter: weight
- Node takes input and triggers other nodes through connections
- Node D needs to think if it wants to transfer the value
- The decision is made from the output of transfer function (0 or 1)

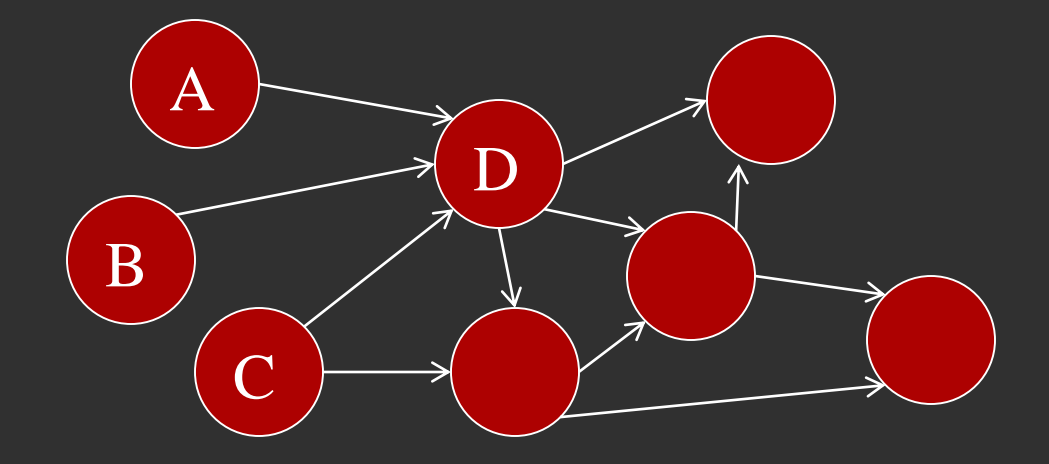

## Make computers as capable as humans?

- Brain is highly complex, non-linear, massivelyparallel system
- Response of integrated response circuit: 1 nanosec  $= 10^{-9}$  sec
- Response of neuron
	- 1 millisec 10-3 sec
- The only advantage of the brain: massively parallel – 10 billion neurons with 60 trillions of connections

#### Artificial neural network is abstract – media-independent

- To simulate the brain we could construct thousands of opamp circuits in parallel
- We can also simulate them using a program that is executed on a conventional serial processor.
- The solutions are theoretically equivalent since a neuron's medium does not affect its operation. By simulating the neural behaviour, we created a virtual machine that is functionally identical to a machine that would have been prohibitively complex and expensive to build.

## ANN implementation in serial processors is not as powerful as human brain

- We can simulate parallel circuits using a program executing on a conventional serial processor.
- A computer's flexibility makes the creation of one hundred neurons as easy as the creation of one neuron. The drawback is that the simulated machine is slower by many orders of magnitude than a *real* neural network since the simulation is being done in a serial manner by the CPU.

## Example of a simple ANN

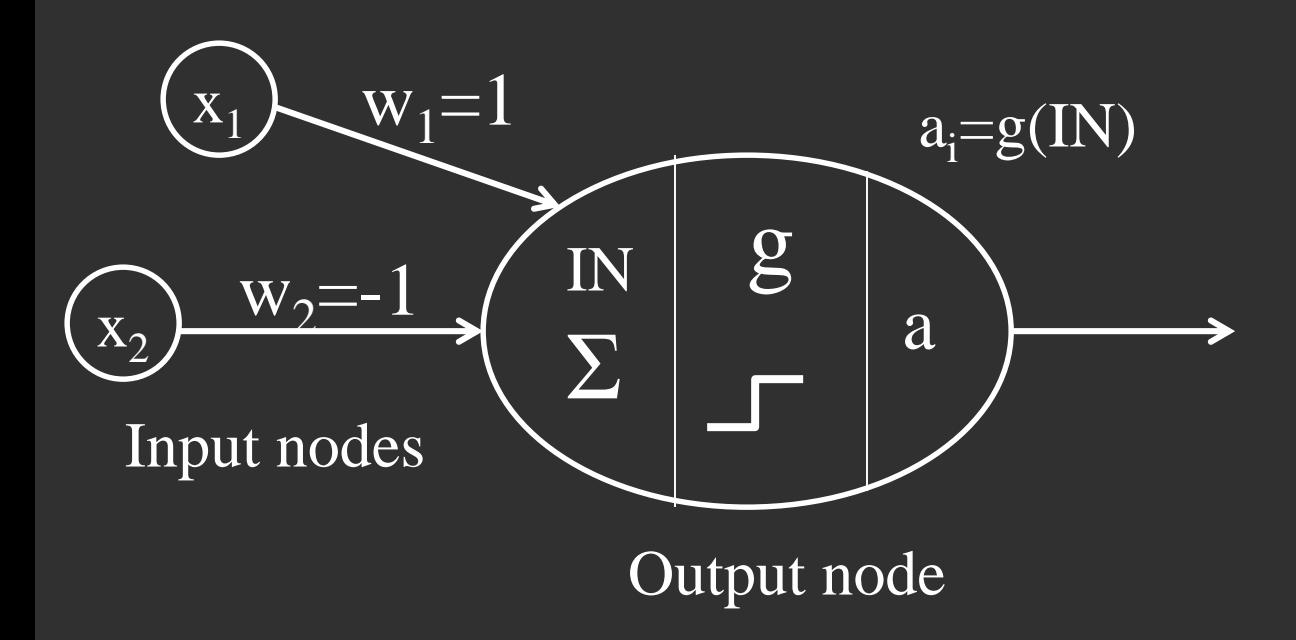

 $g$ (IN)=IN-0.5

a=1 if g $\geq$ 0.5 – neuron gets activated only if the value of g is  $\geq$  0.5 a=0 if  $g < 0.5$ 

### Example of a simple ANN

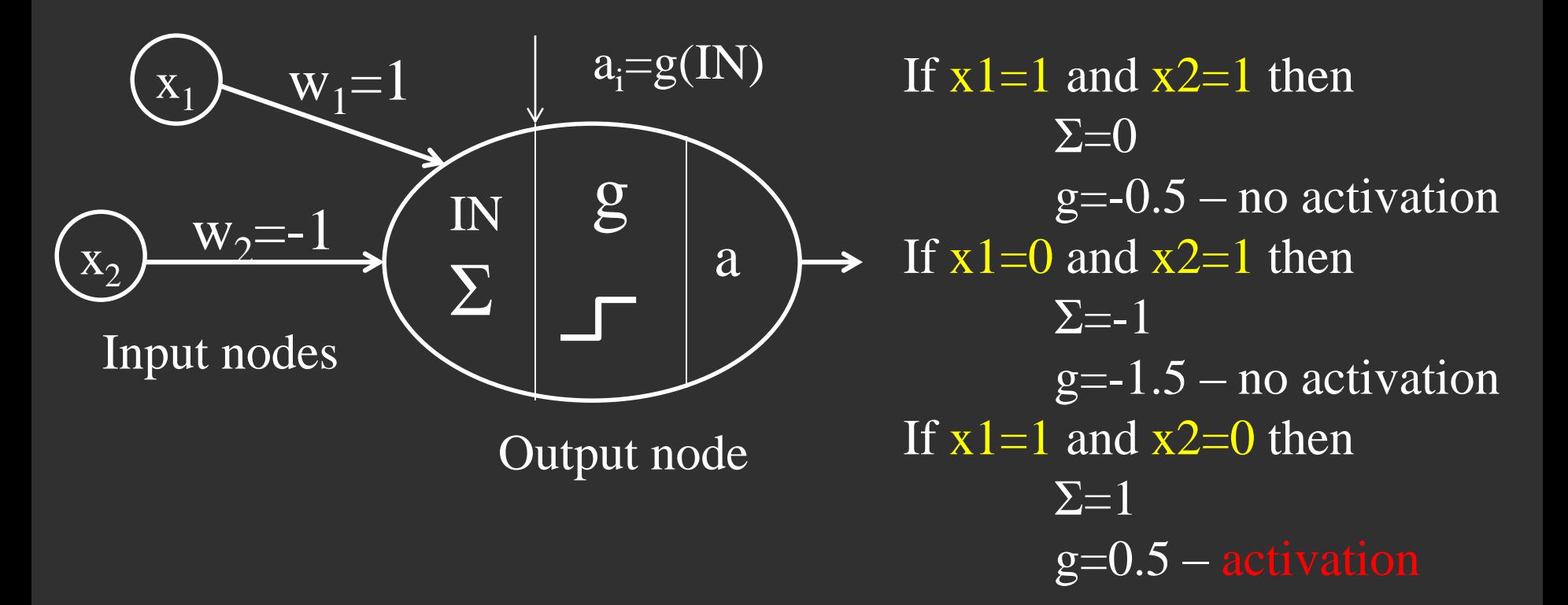

 $g(IN)=IN-0.5$ a=1 if  $g \ge 0.5$ a=0 if  $g < 0.5$ 

## Example of a simple ANN

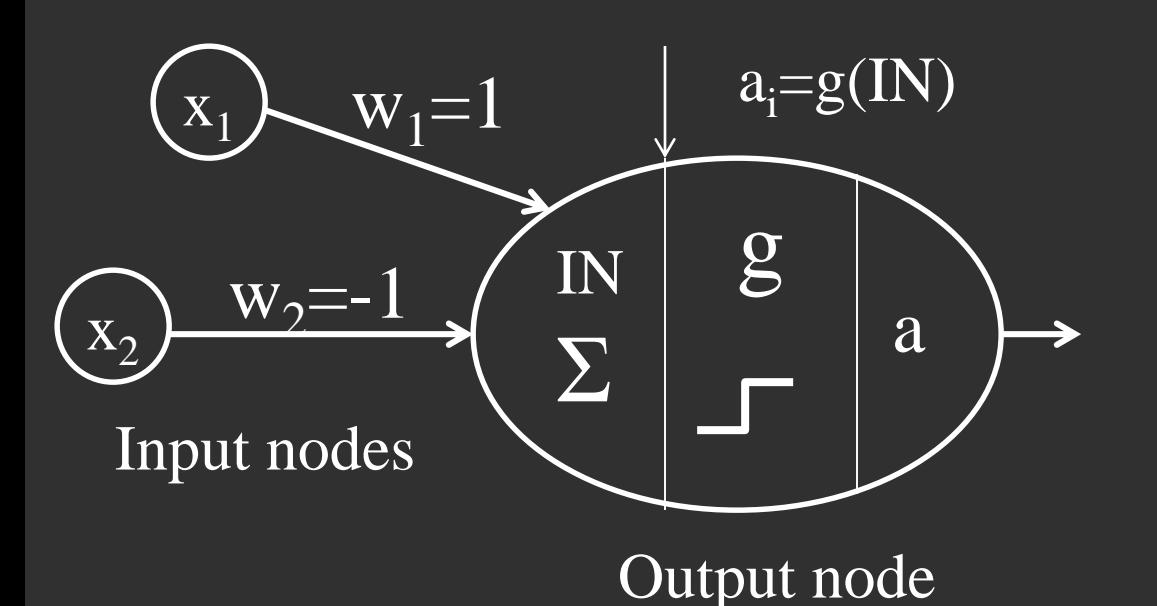

This single neuron and its input weighting performs the logical expression

 $g$ (IN)=IN-0.5 a=1 if  $g \ge 0.5$  $\overline{a=0}$  if  $\overline{g}<0.5$ 

## Example of a simple ANN: bias factor

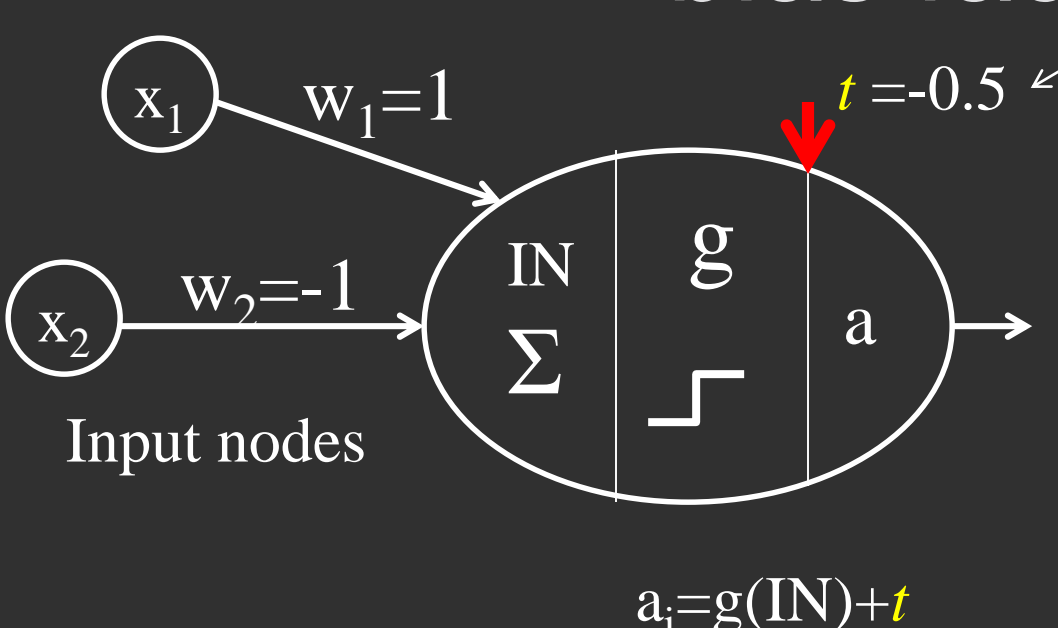

It is more convenient for computation to use *sign* function ( $> 0$  and not  $> 0.5$ )

-0.5 is then added as a constant *bias factor*

a=1 if g≥0 – neuron gets activated only if  $g \ge 0$ a=0 if  $g<0$ 

## Single-layer NN - *Perceptron*

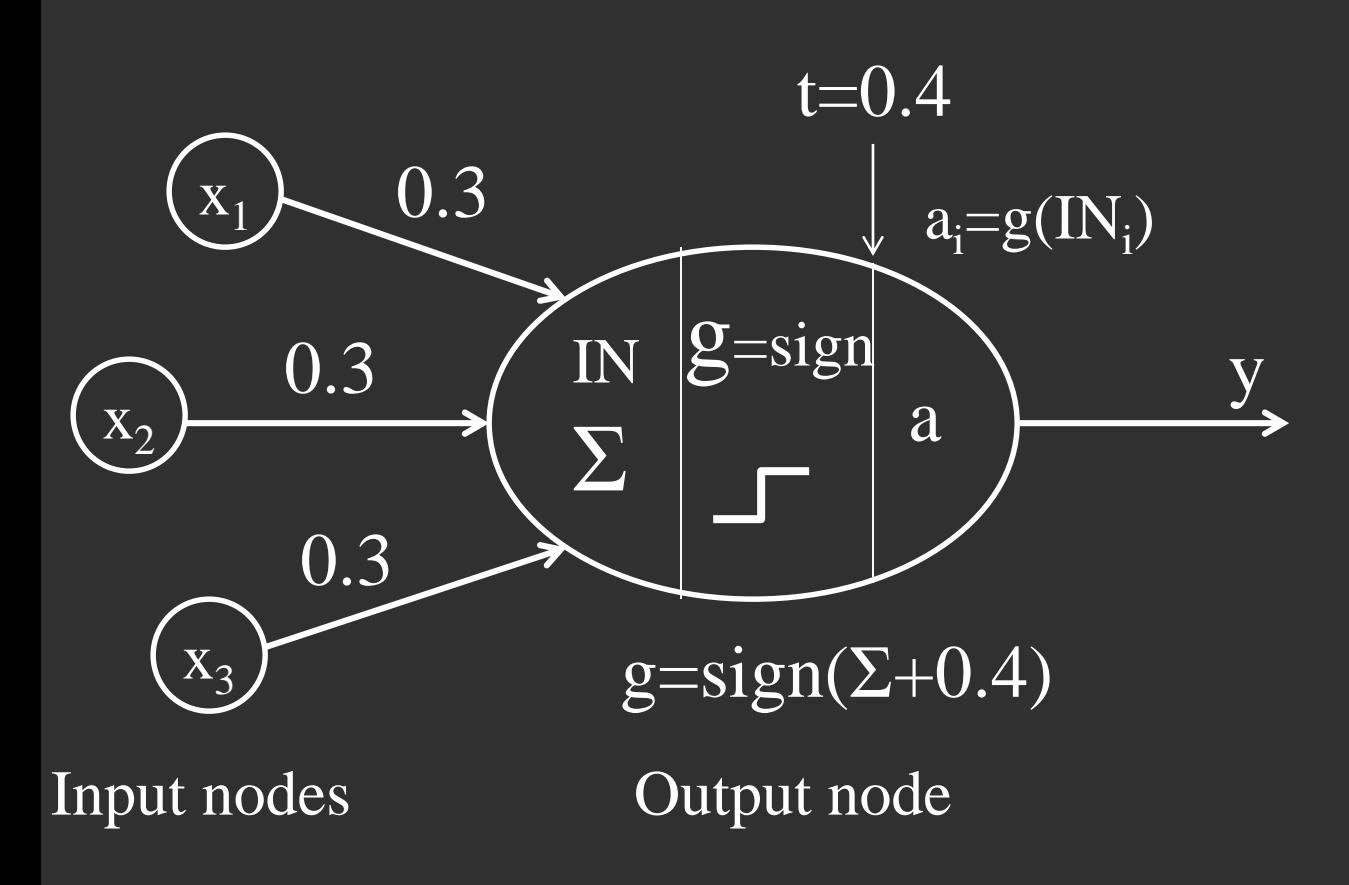

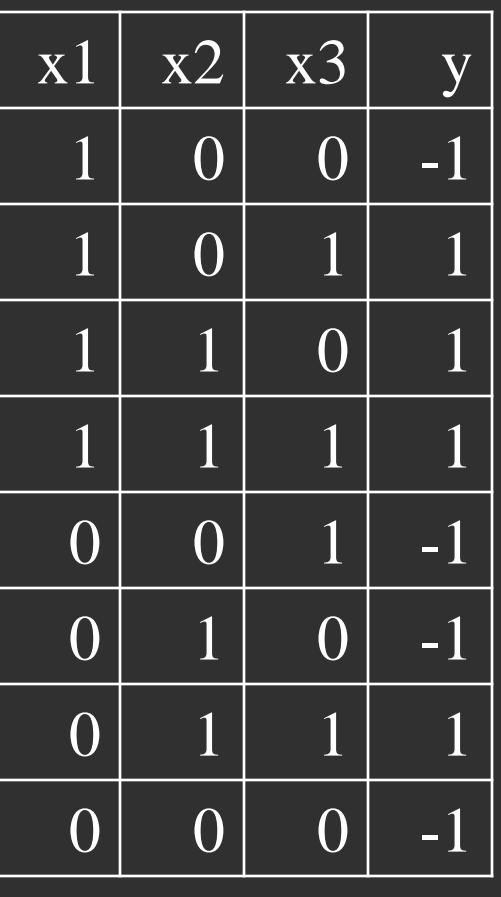

 $y=sign(w1x1+w2x2+w3x3+t)$ 

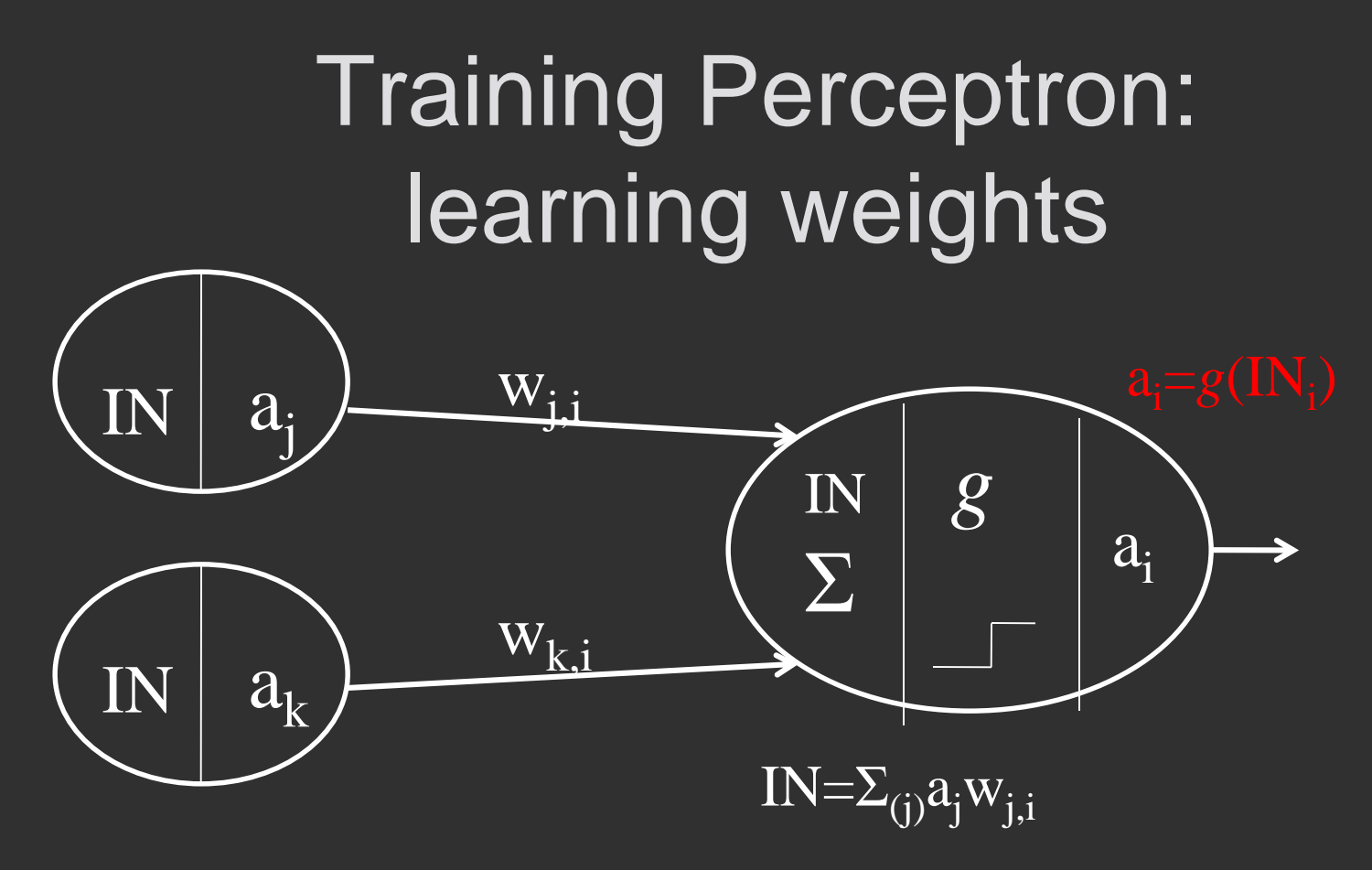

Start with random weights Training record has attribute values  $a_j$ ,  $a_k$  and class T Perceptron classifies it as class O Err=T - O

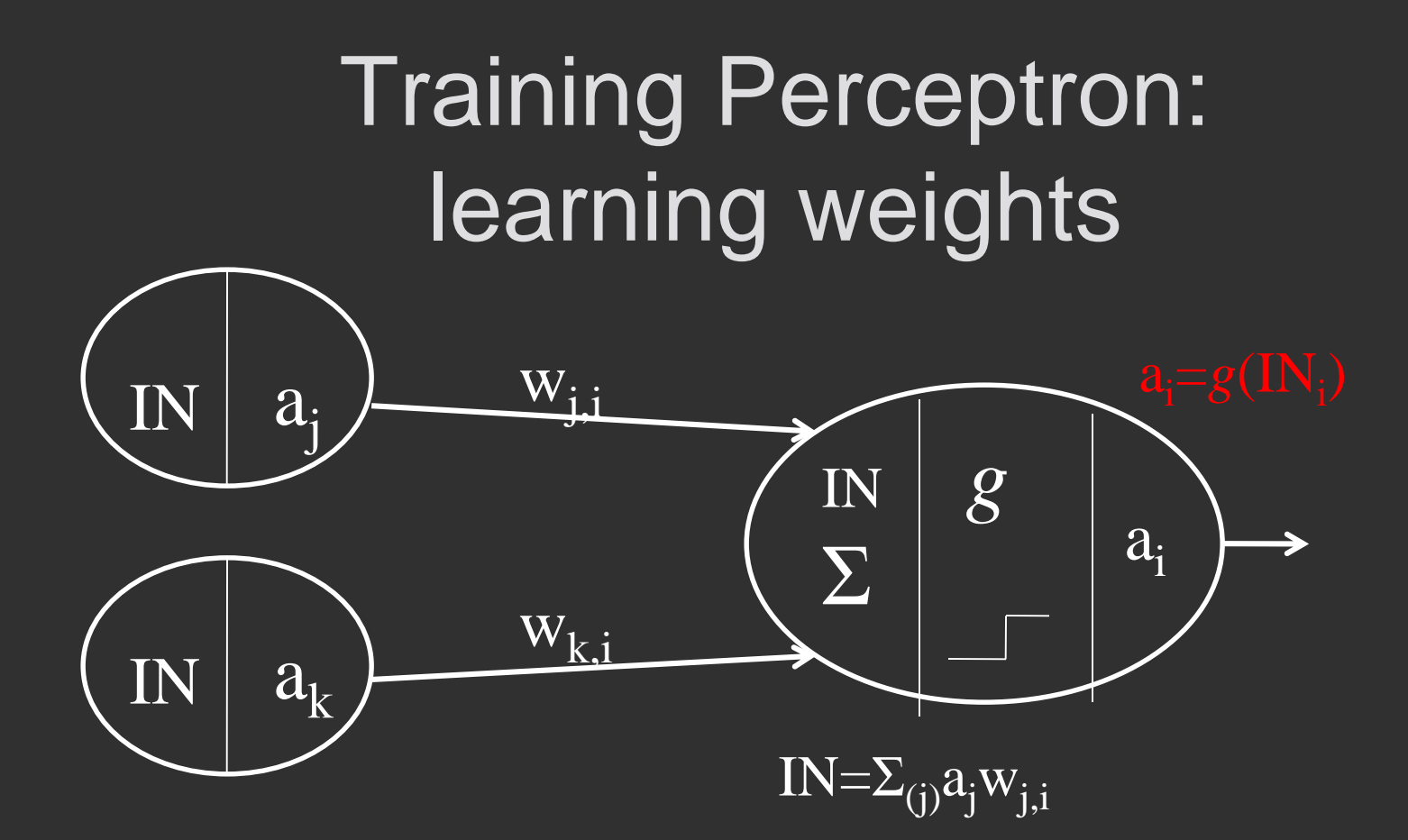

Classification error: Err=T - O

T – desired output (*target*)  $O$  – actual output

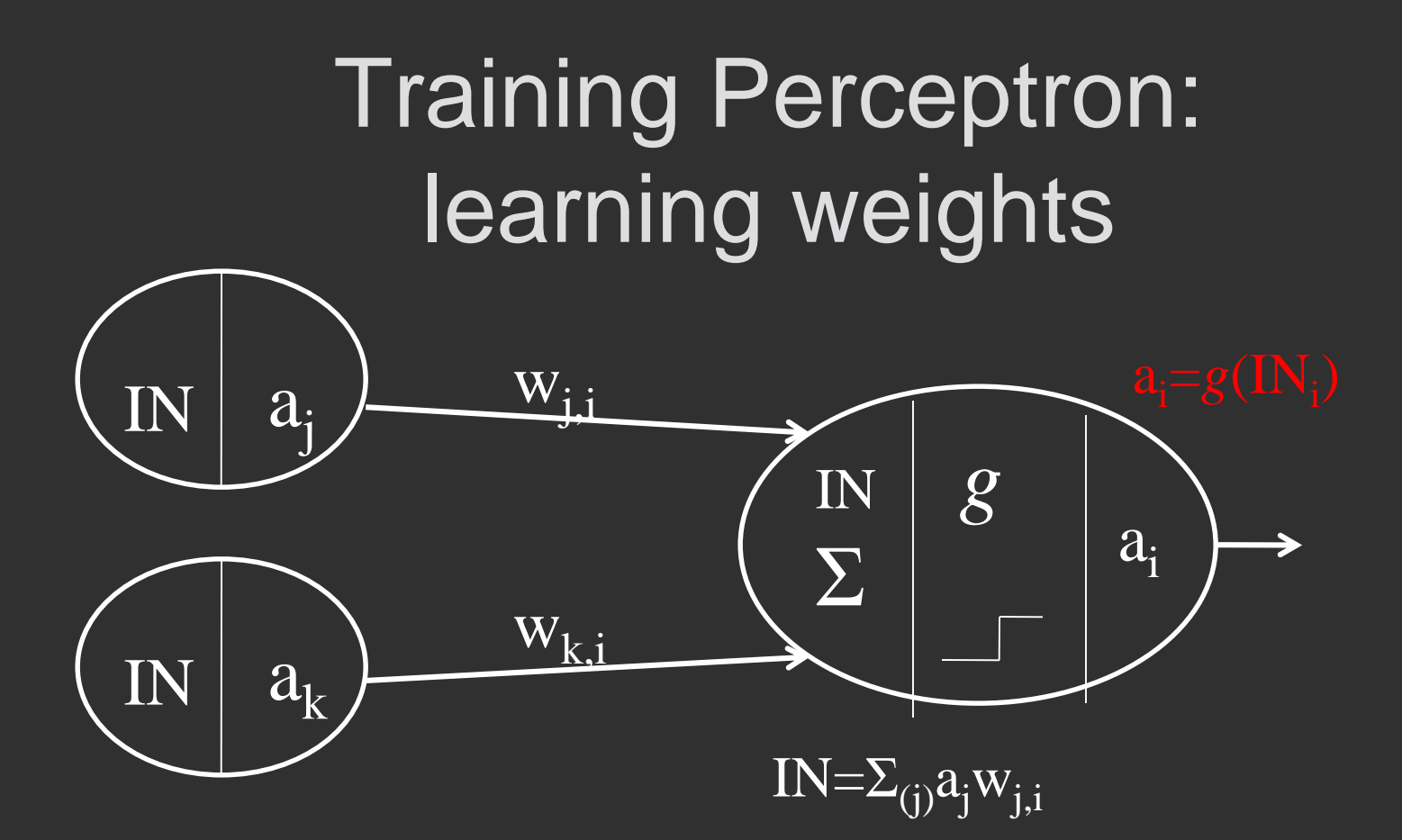

Classification error: Err=T - O

T – desired output (*target*) O – actual output

 $\Delta(w_{j,i}) = a_j^{\alpha} Err$ 

#### Training Perceptron: learning weights

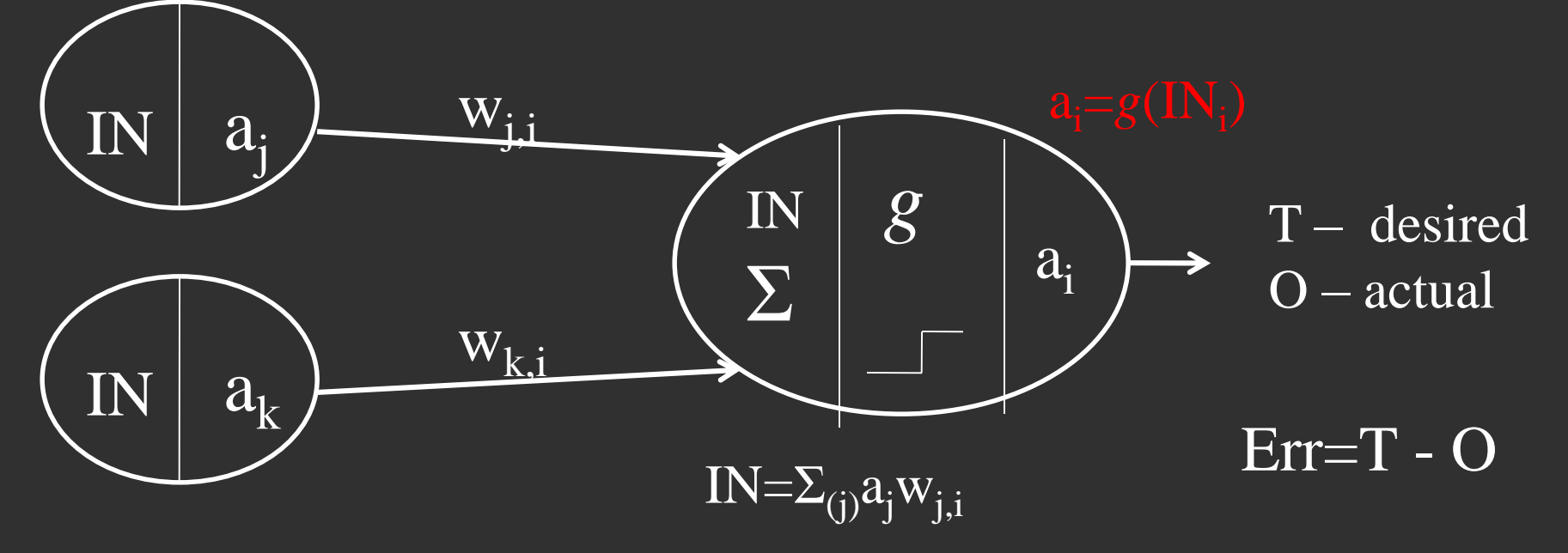

 $\Delta(w_{j,i}) = a_j^{\alpha} Err$ 

Each weight is adjusted by multiplying its contribution (value) by the error.

#### Training Perceptron: learning weights

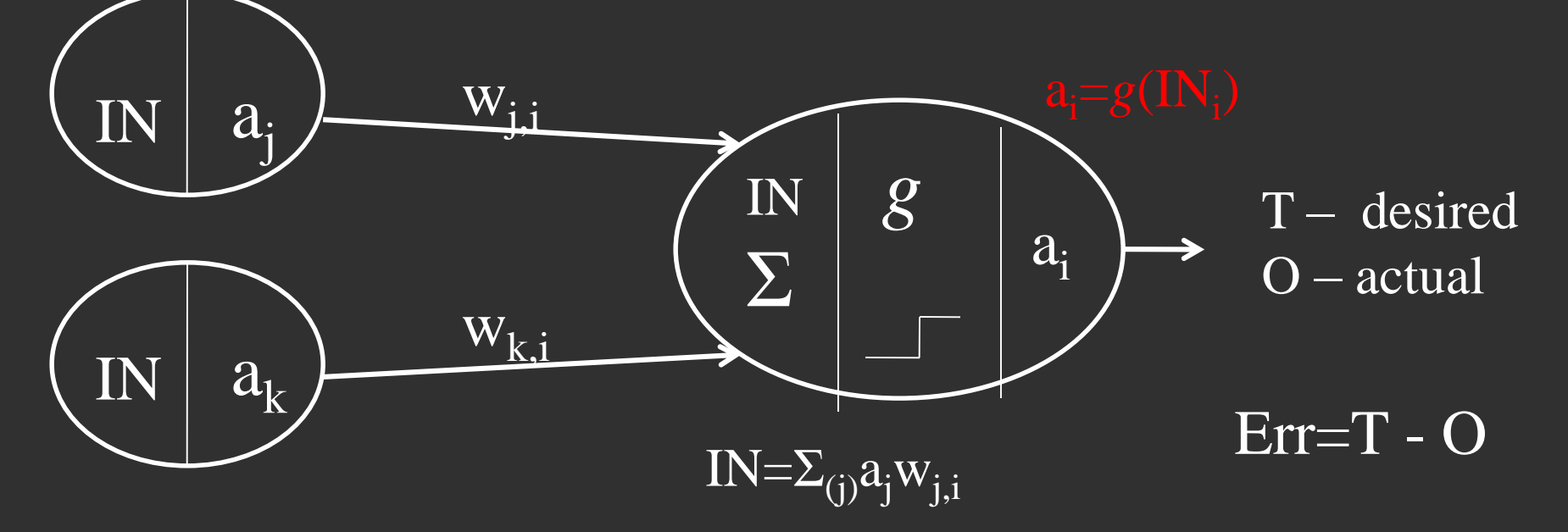

 $\Delta(w_{j,i}) = a_j^{\alpha} Err$ 

if T-O<0 (actual  $>$  target) then decrease weight if T-O>0 (actual<target) then increase weight

# Training Perceptron: adjusting weights

 $Err=T - O$ 

T – desired output (*target*)  $O$  – actual output

But do not adjust by the entire value of error, just move slightly into desired direction

```
w_{j,i} \leftarrow w_{j,i} + \eta^{x} a_{i}^{x} ErrLearning rate 
              (eta)
```
#### Training Perceptron: adjusting weights

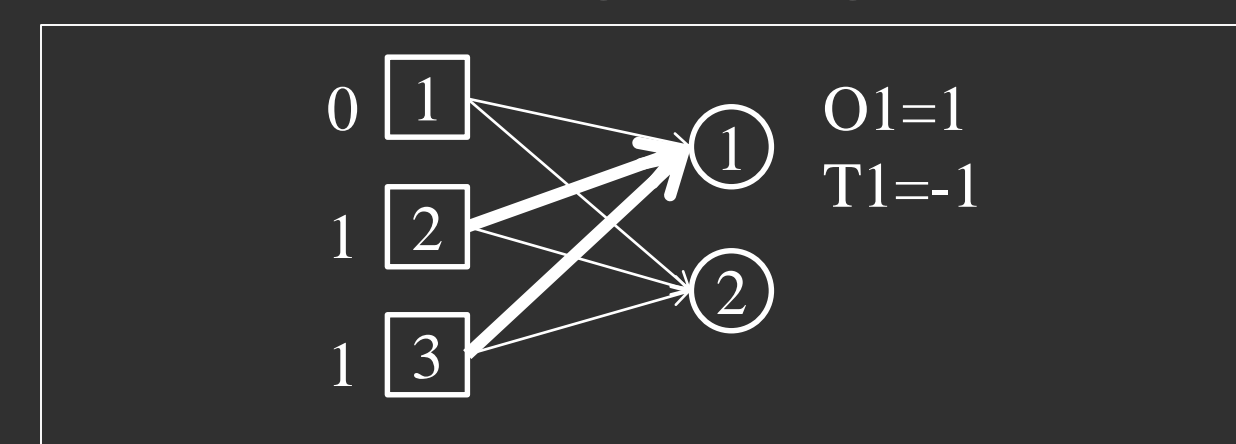

Slightly reduce weights on inputs with 1 Slightly Increase weight on input with 0

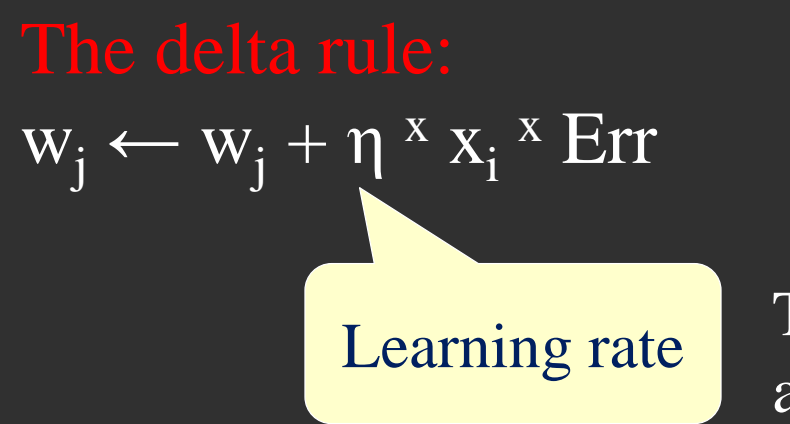

The learning is performed with a slow rate

# The goal of training

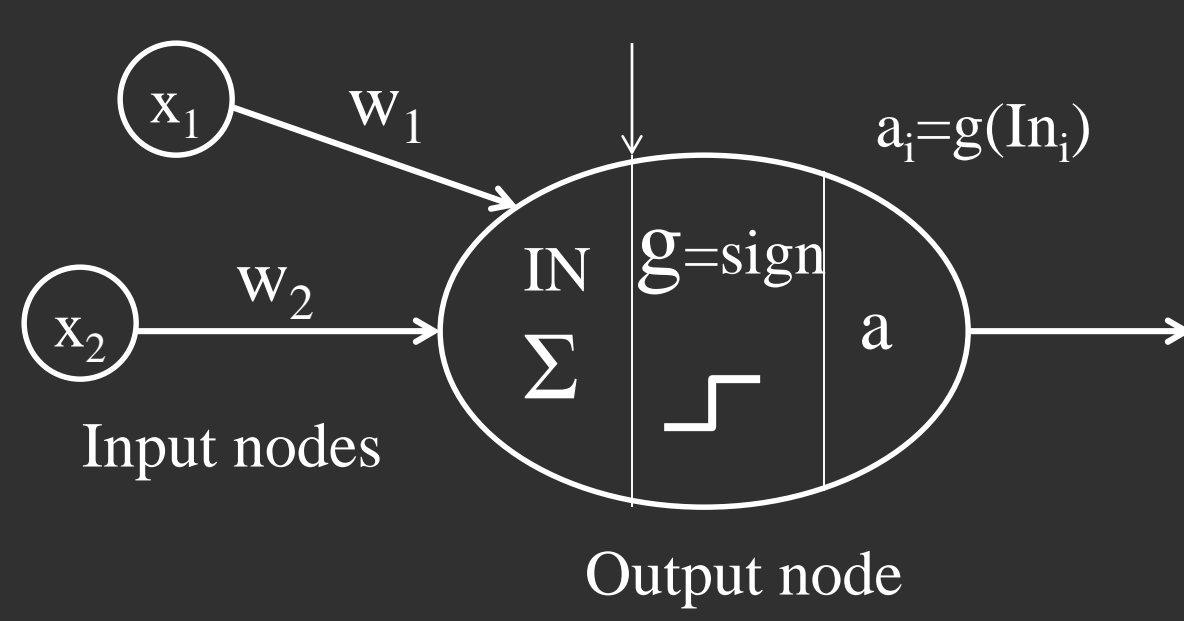

Objective of Perceptron learning: determine the optimal values of weights to separate all labeled instances by a hyperplane

The output node gets activated only if  $\Sigma$ x<sub>i</sub>w<sub>i</sub>+t>0

In 2D this can be expressed as points above and below the line:  $W_1X_1+W_2X_2+_t$ 

In *N* dimensions – it is a hyperplane, which separates all positive examples from negative examples

## Perceptron learned AND NOT

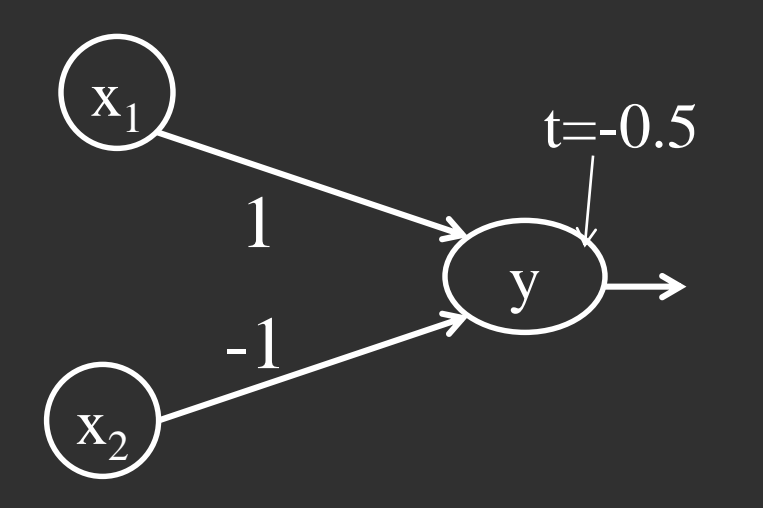

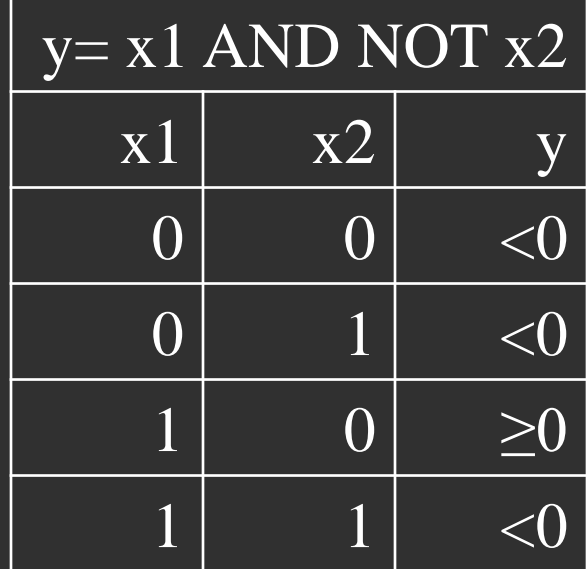

 $y=x1w1+x2w2+t$ Let t= $-0.5$ , w1=1, w2= $-1$  $y(0,0)=0.5$  $y(0.1)=1.5$  $y(1.0)=0.5$  $\sqrt{y(1.1)}=-0.5$ 

# This means perceptron found a separating line

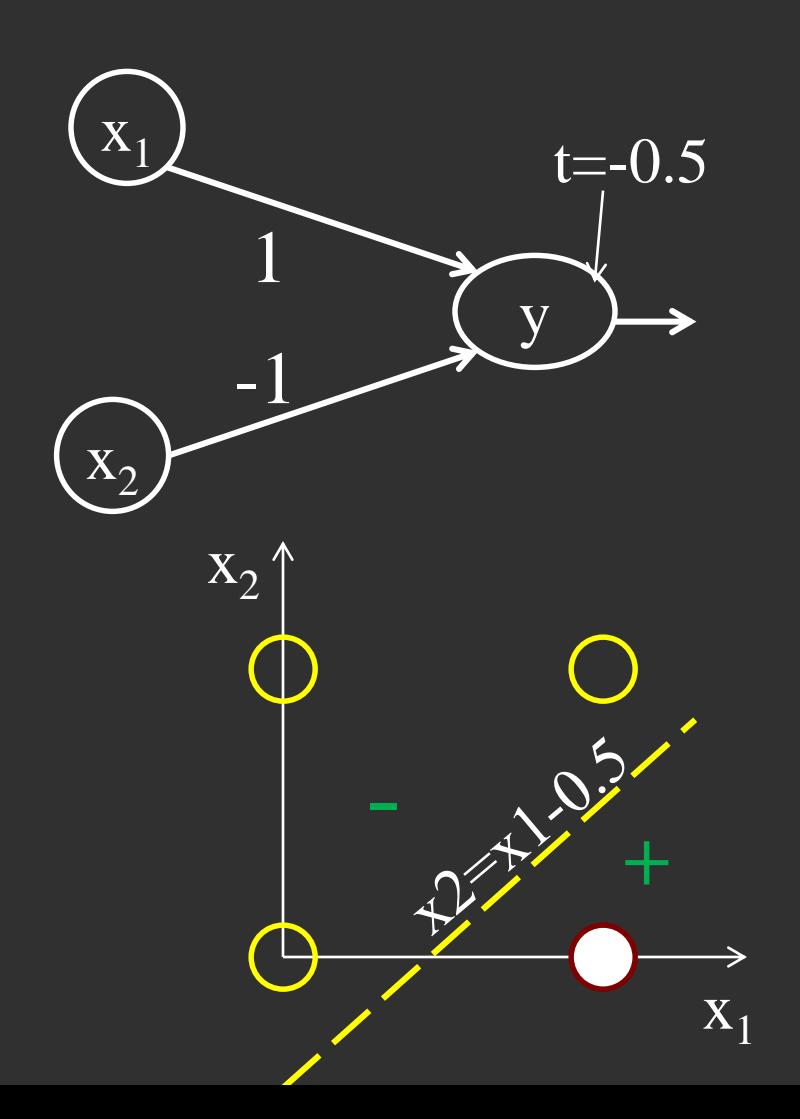

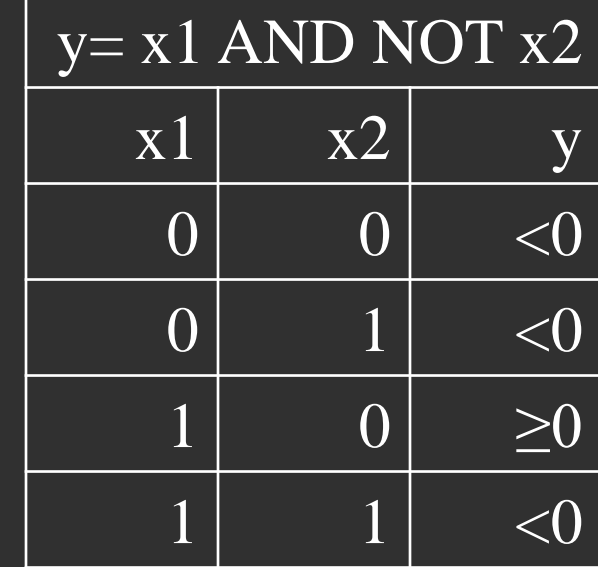

 $y=x1w1+x2w2+t$  $t = -0.5$ ,  $w1 = 1$ ,  $w2 = -1$  $x1-x2-0.5=0$  $x2=x1-0.5$ 

#### Perceptron can learn only linearly-separable functions

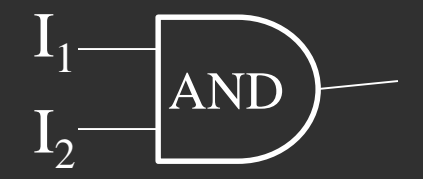

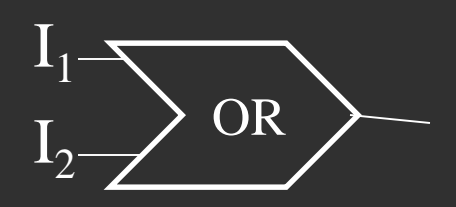

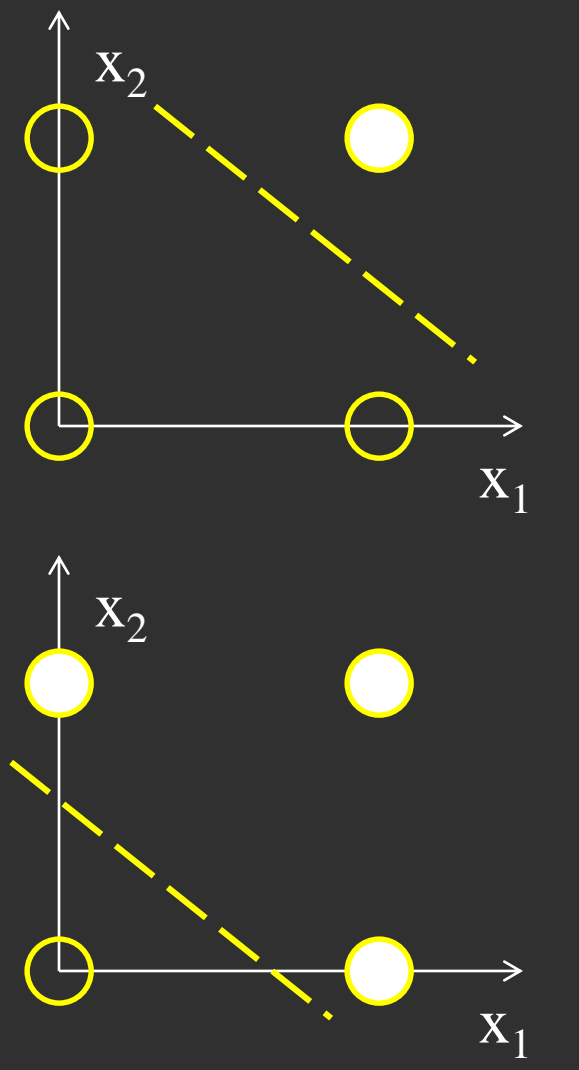

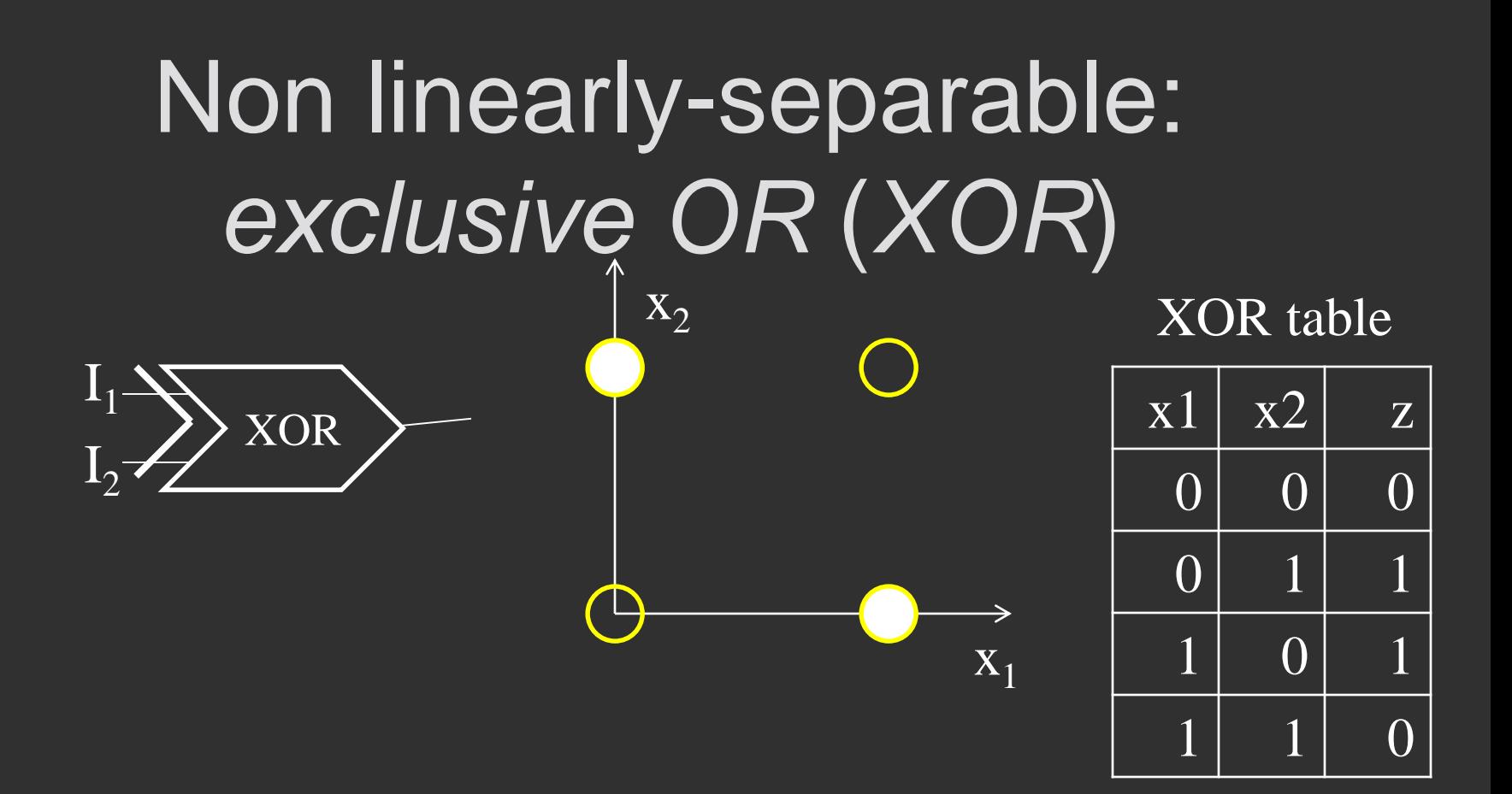

#### Solution – add more layers

#### Building multi-layer perceptron for *XOR*  $\mathbf{x}_2$

 $x1$  XOR  $x2 = x1$  OR  $x2$  AND NOT  $(x1$  AND  $x2)$ 

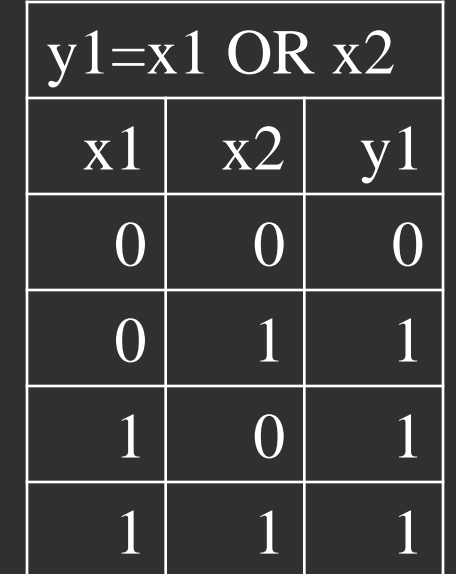

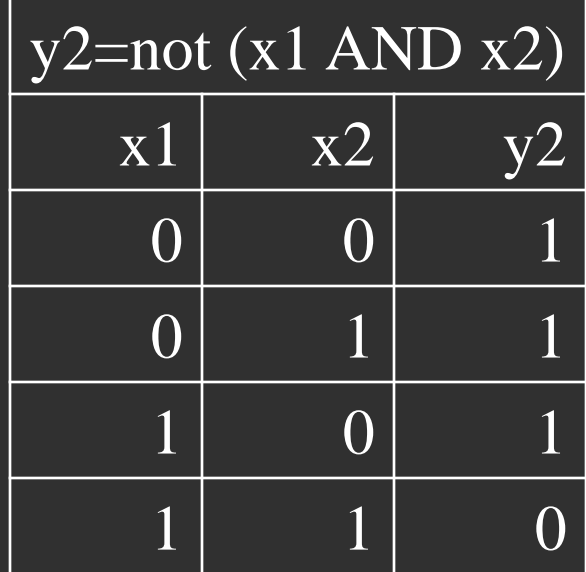

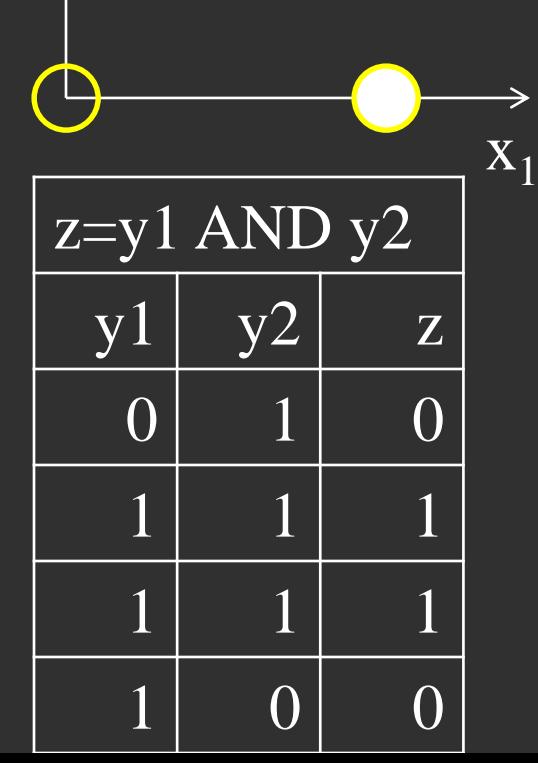

#### Combining outputs of two perceptrons

 $x1$  XOR  $x2 = x1$  OR  $x2$  AND NOT  $(x1$  AND  $x2)$ 

2 small perceptrons will be connected to the third, which will combine their values

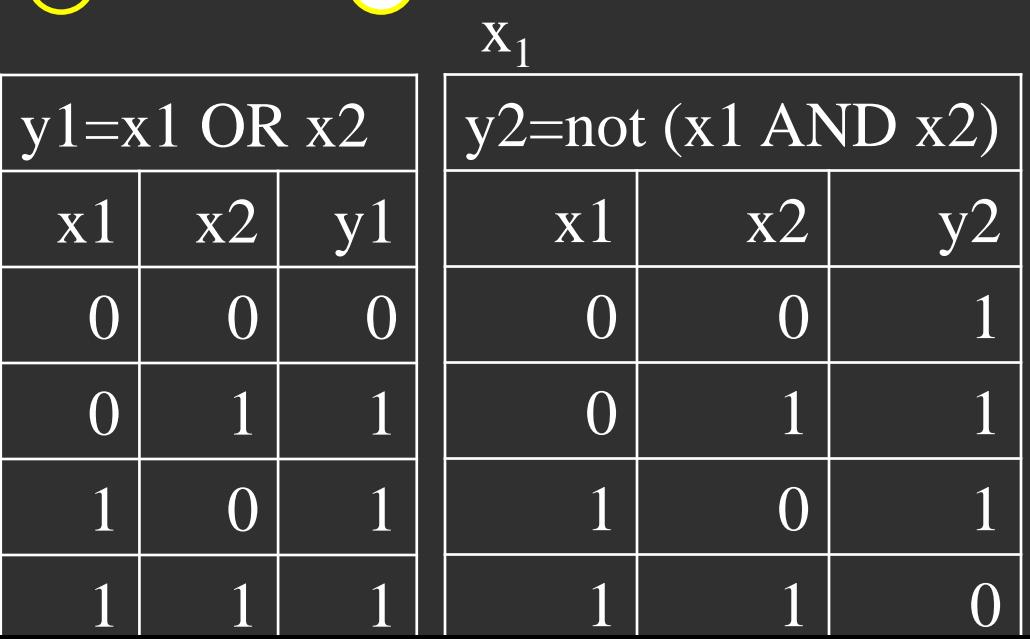

 $\mathbf{x}_2^{\prime}$ 

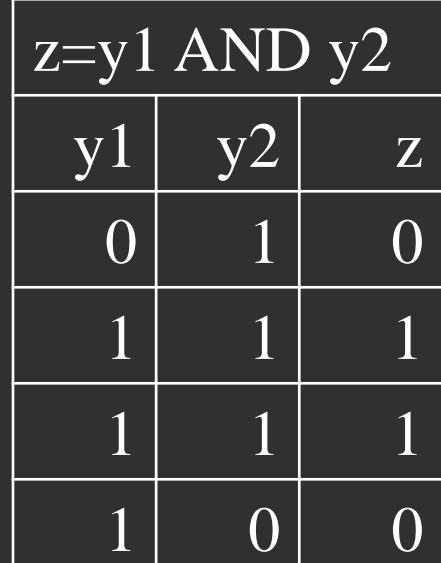
### XOR ANN topology  $x1$  XOR  $x2 = x1$  OR  $x2$  AND NOT  $(x1$  AND  $x2)$

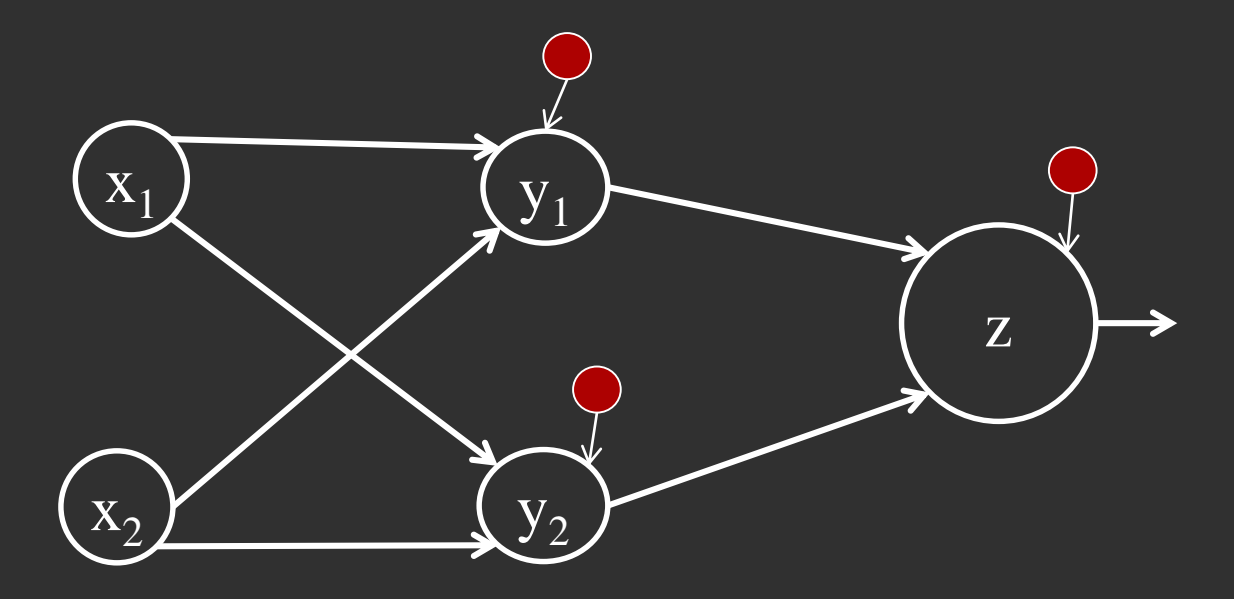

### XOR ANN weights  $x1$  XOR  $x2 = x1$  OR  $x2$  AND NOT  $(x1$  AND  $x2)$

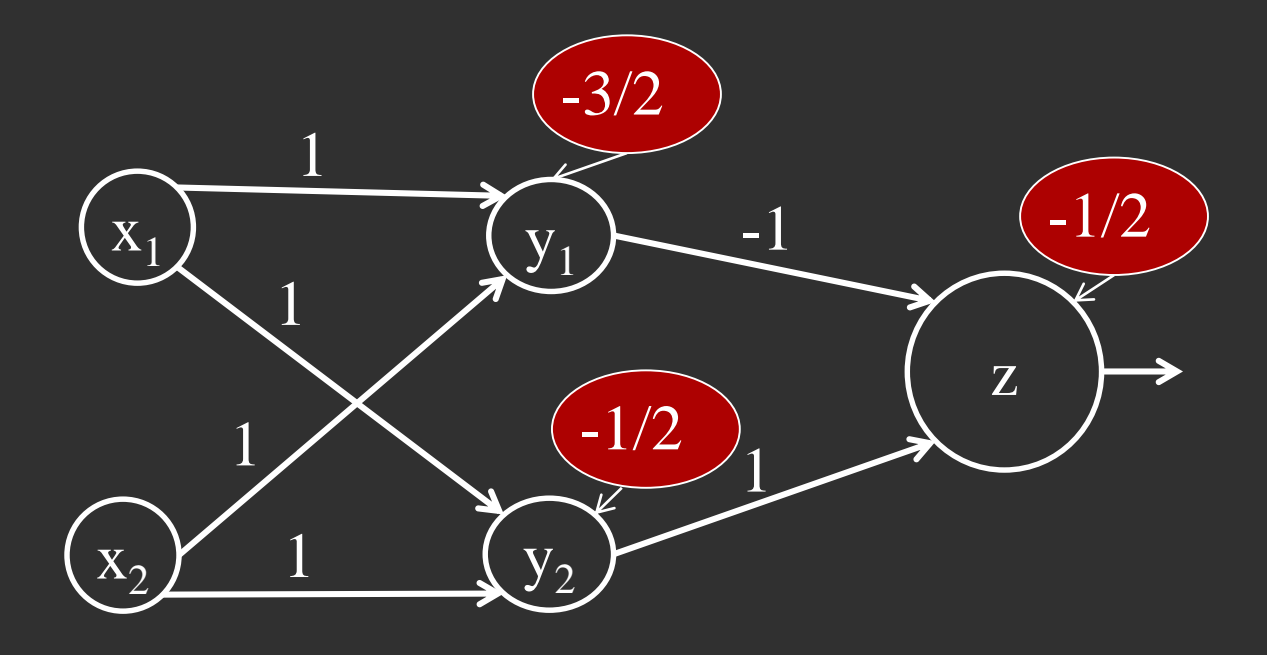

### XOR ANN: y1 x1 XOR  $x2 = x1$  OR  $x2$  AND NOT  $(x1$  AND  $x2)$

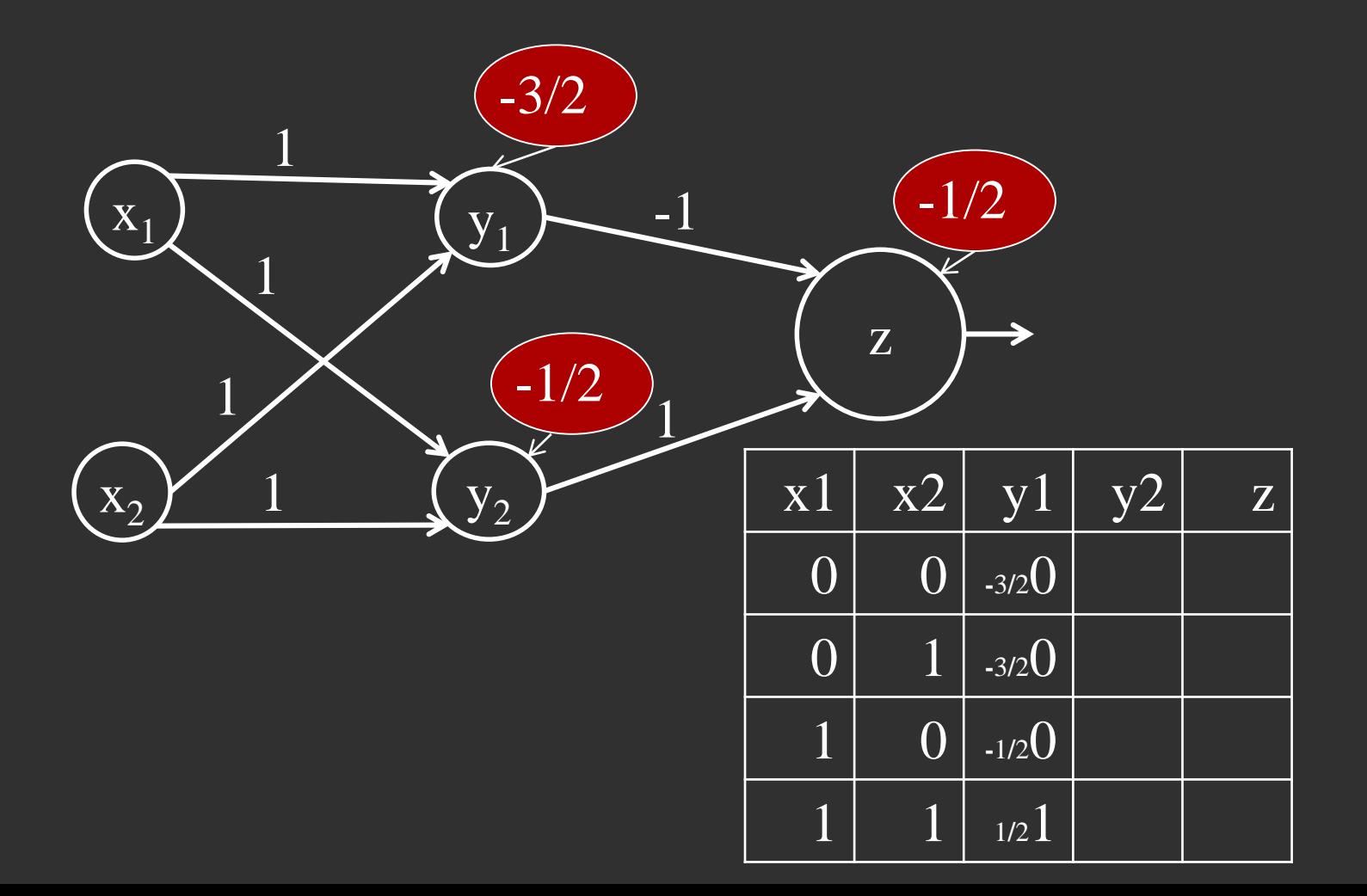

### XOR ANN: y2 x1 XOR  $x2 = x1$  OR  $x2$  AND NOT  $(x1$  AND  $x2)$

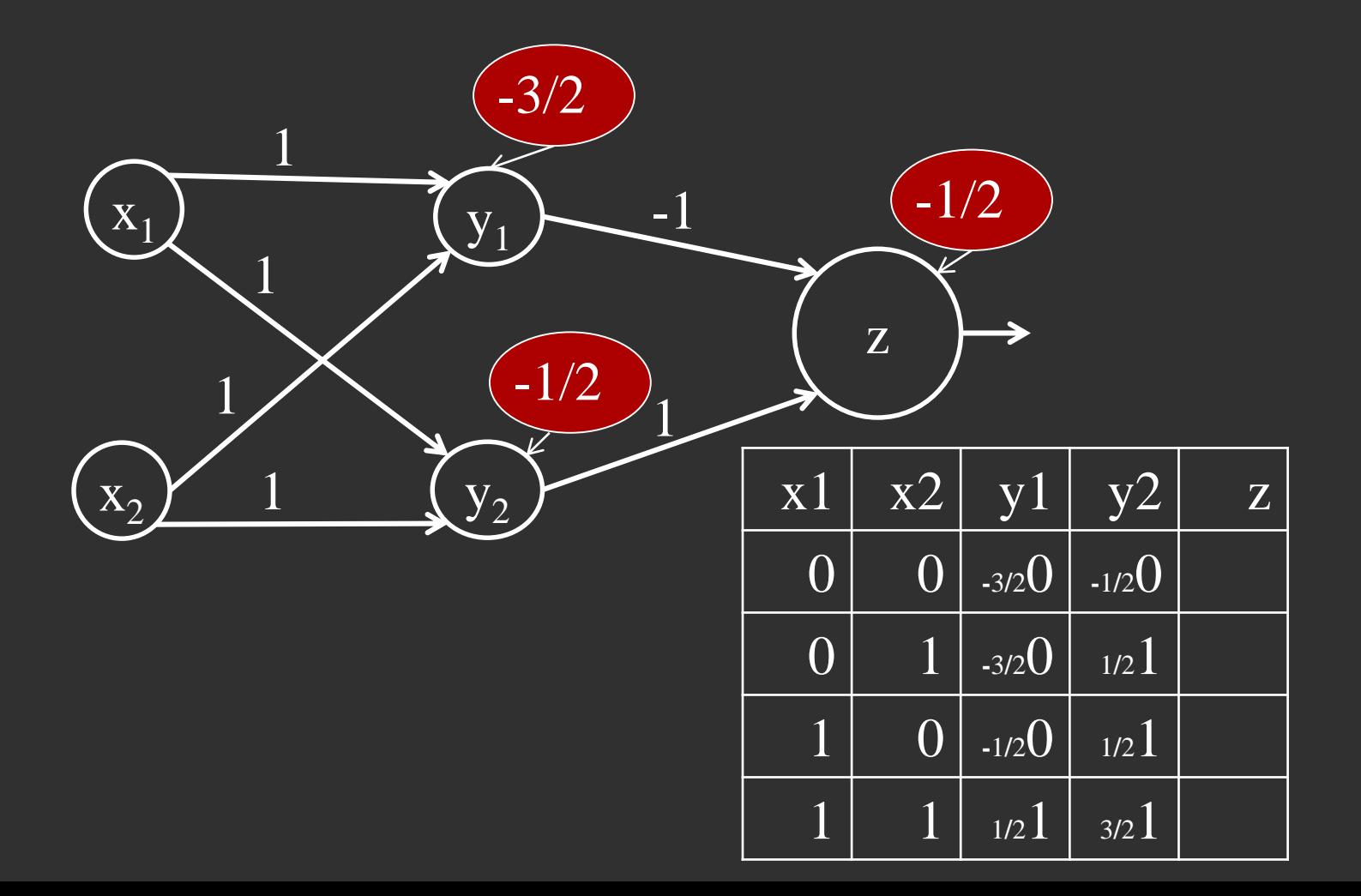

### XOR ANN: z  $x1$  XOR  $x2 = x1$  OR  $x2$  AND NOT  $(x1$  AND  $x2)$

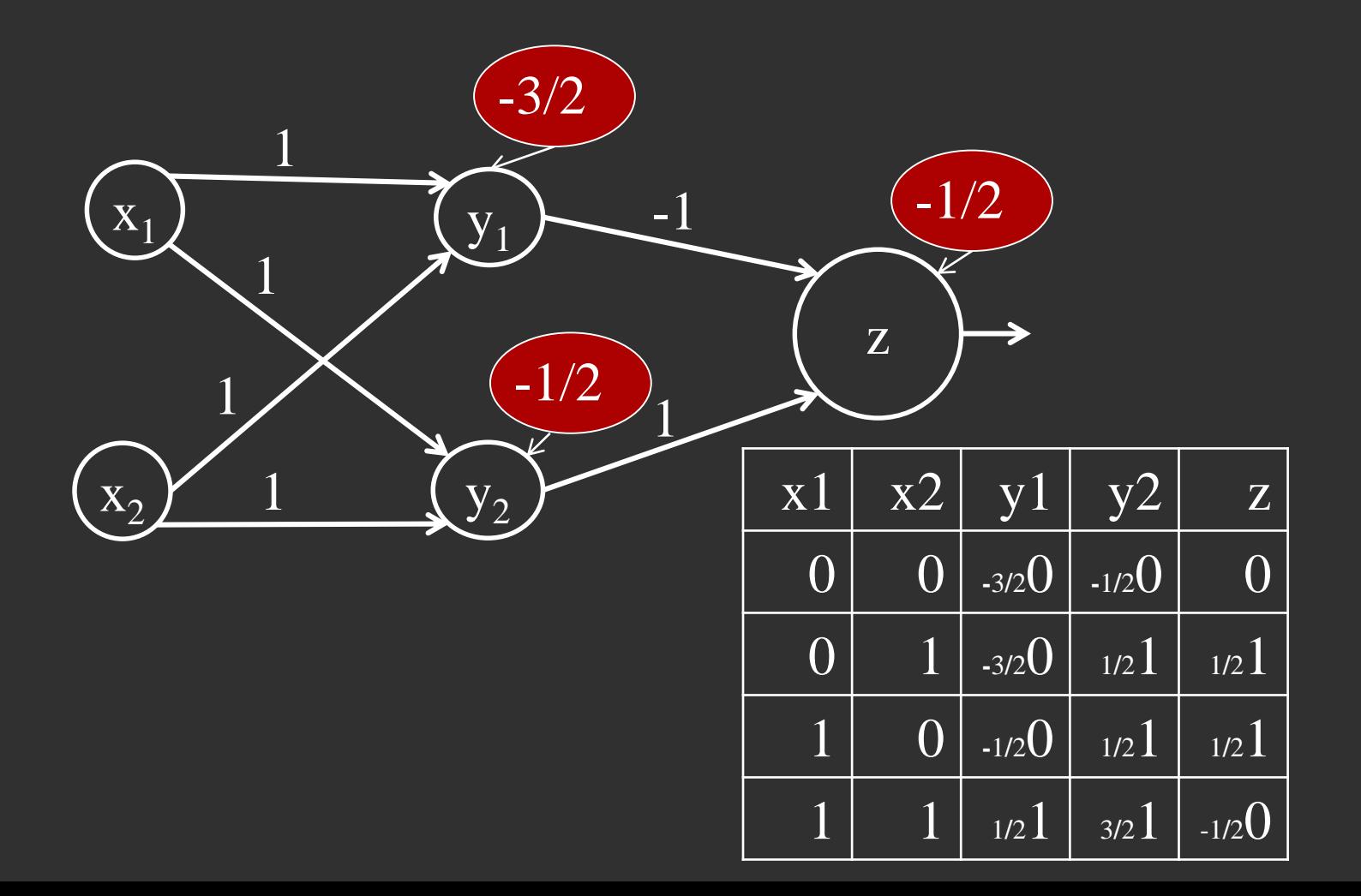

### Separating with 2 linear separators

 $X_2$ 

x1 XOR  $x2 = x1$  OR  $x2$  AND NOT  $(x1$  and  $x2)$ 

 $y1=x1+x2-3/2$  $y2=x1+x2-1/2$ 

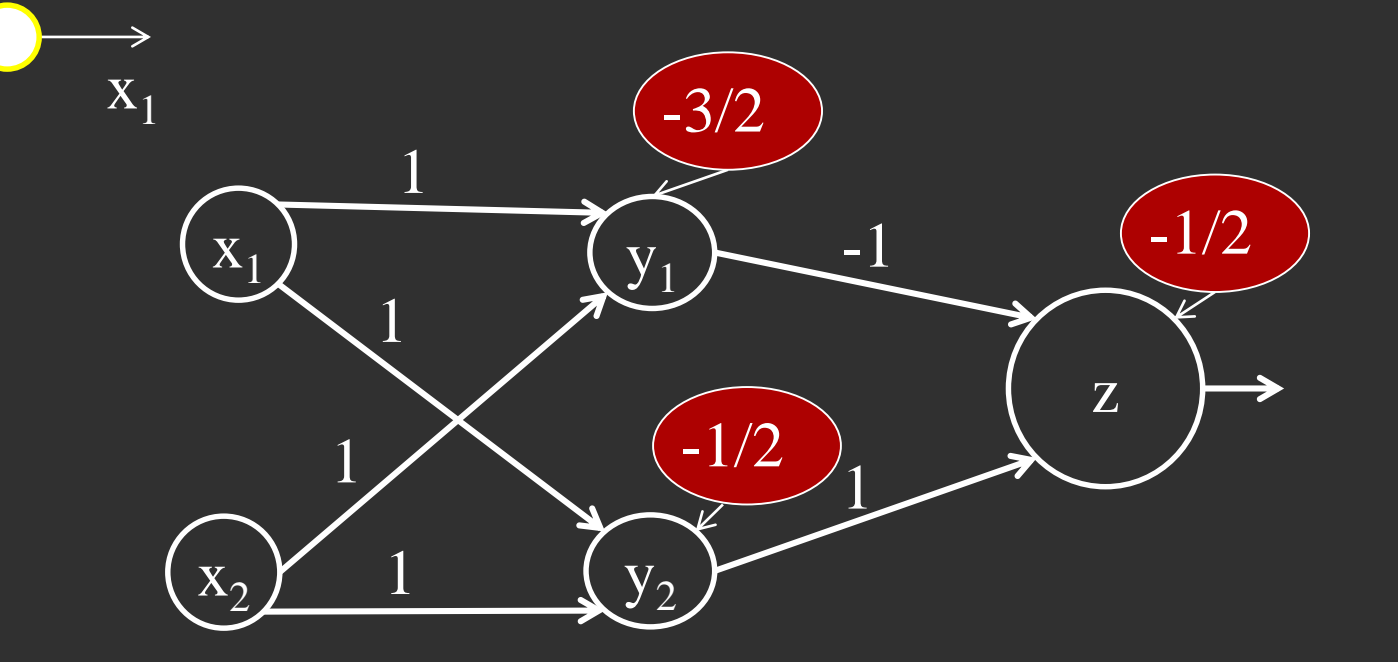

### Separating with 2 linear separators

 $\mathbf{X}_2$ 

x1 XOR  $x2 = x1$  OR  $x2$  AND NOT  $(x1$  and  $x2)$ 

 $y1=x1+x2-3/2$  $y2=x1+x2-1/2$ 

 $\mathbf{X}_1$ 

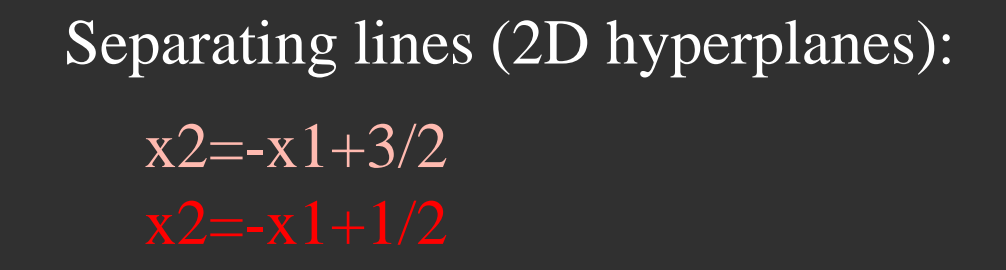

# Summary: Multi-layer ANNs

- As in a regular computer: inputs and outputs, only now we call them neurons. Added: *hidden nodes*
- Nodes are organized into layers. Edges are directed and carry weight
- No connections inside the layer

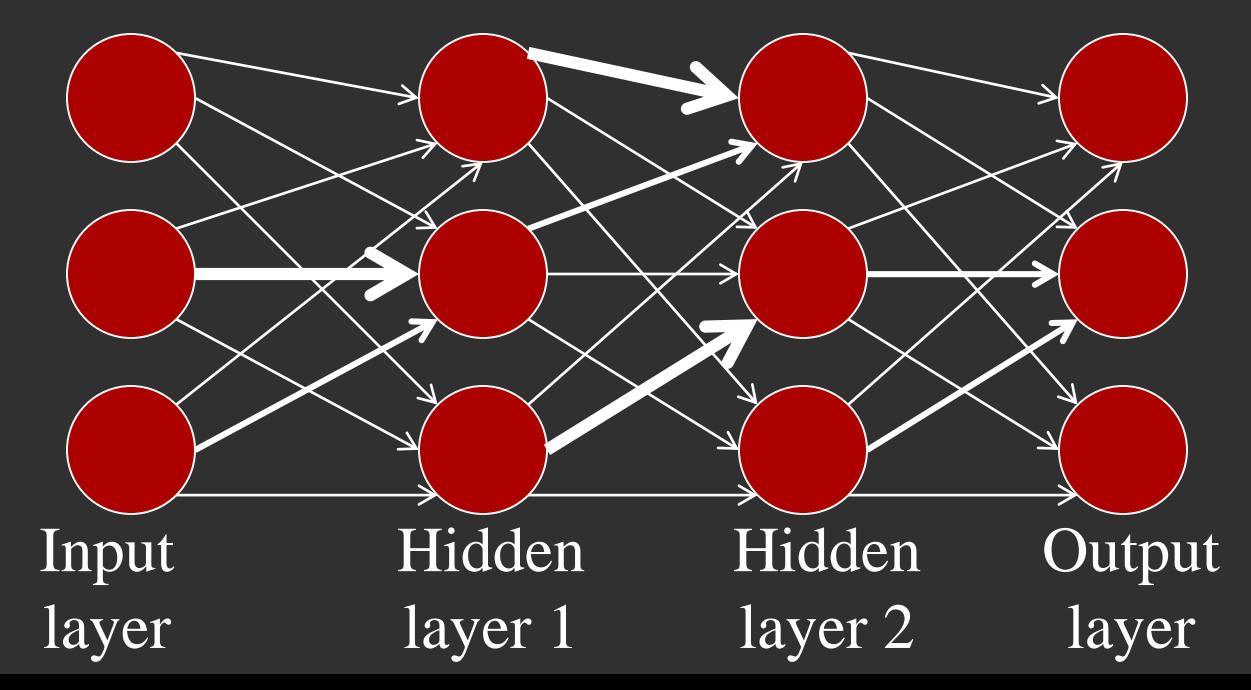

### Properties of architecture

• No connections within a layer

:::::

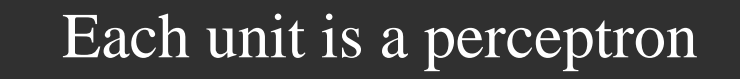

$$
y_i = f\left(\sum_{j=1}^m w_{ij}x_j + b_i\right)
$$

### Properties of architecture

- No connections within a layer
- No direct connections between input and output layers

E

•

#### Each unit is a perceptron

$$
y_i = f\left(\sum_{j=1}^m w_{ij}x_j + b_i\right)
$$

#### Properties of architecture

- No connections within a layer
- No direct connections between input and output layers
- Fully connected between layers

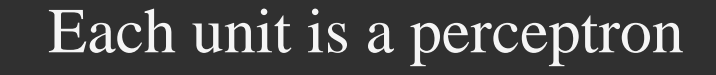

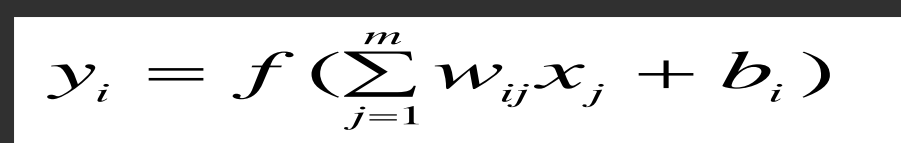

# ANN model vs. regular computing model

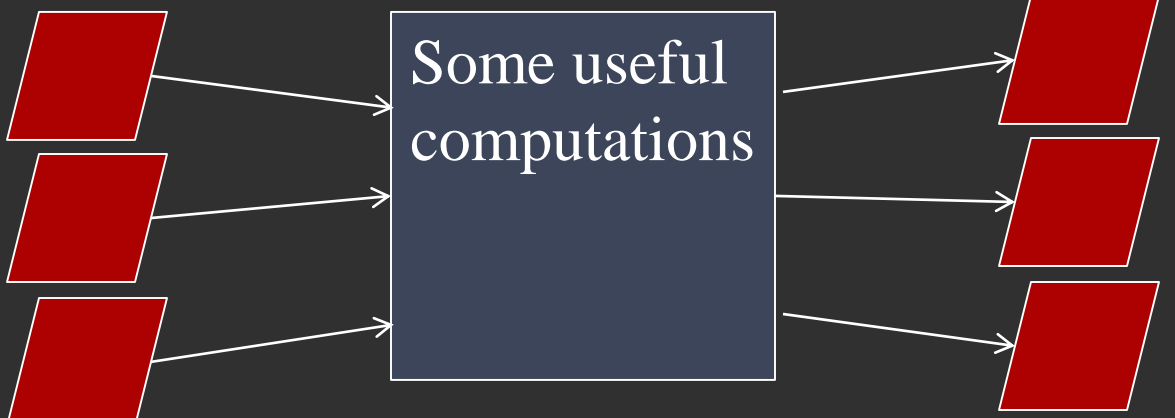

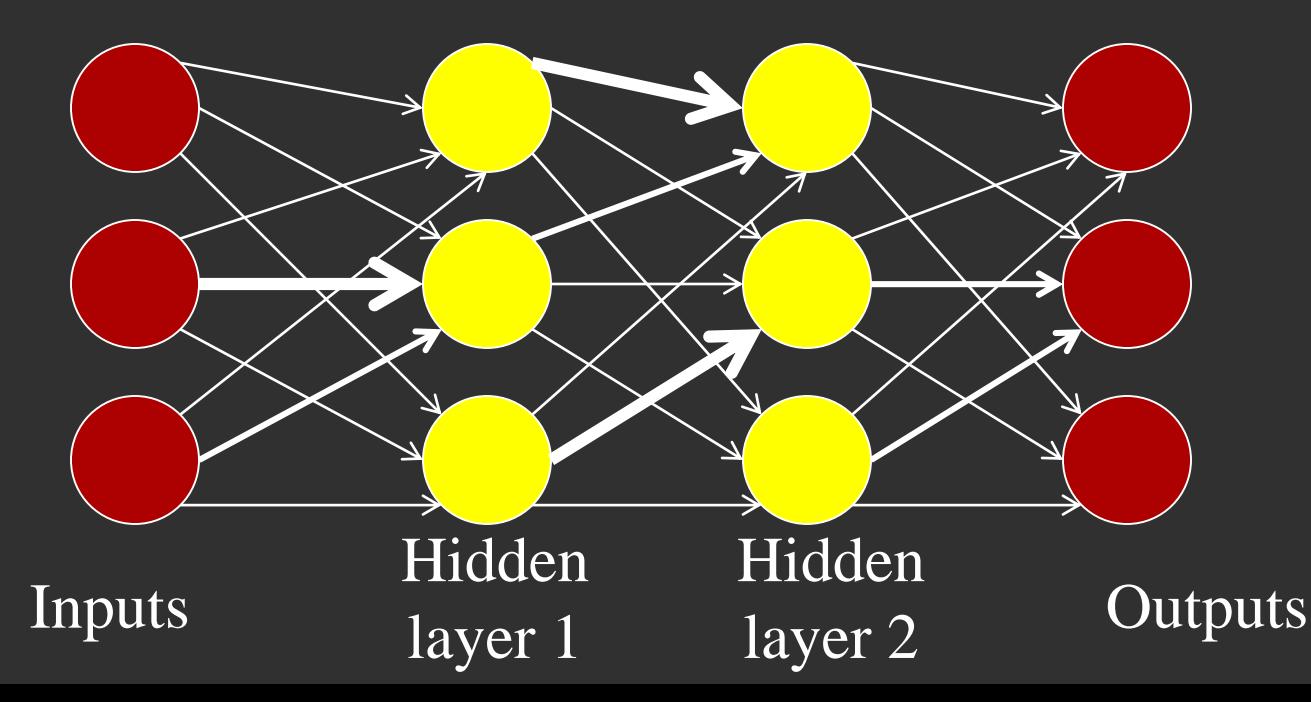

### What do we gain from the extra layers

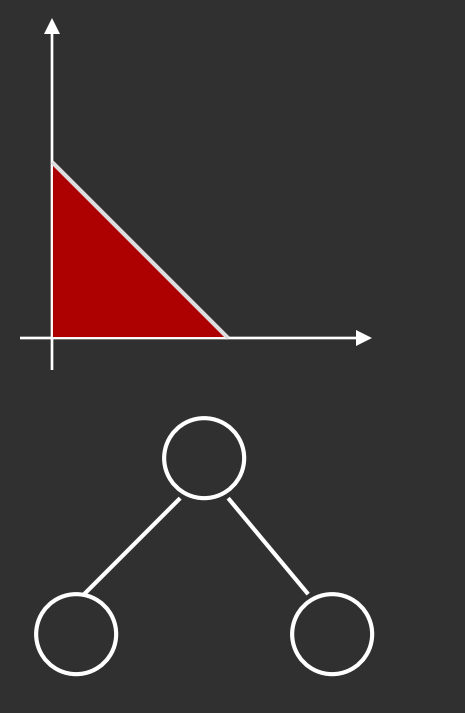

1st layer draws

linear boundaries 2nd layer combines the boundaries

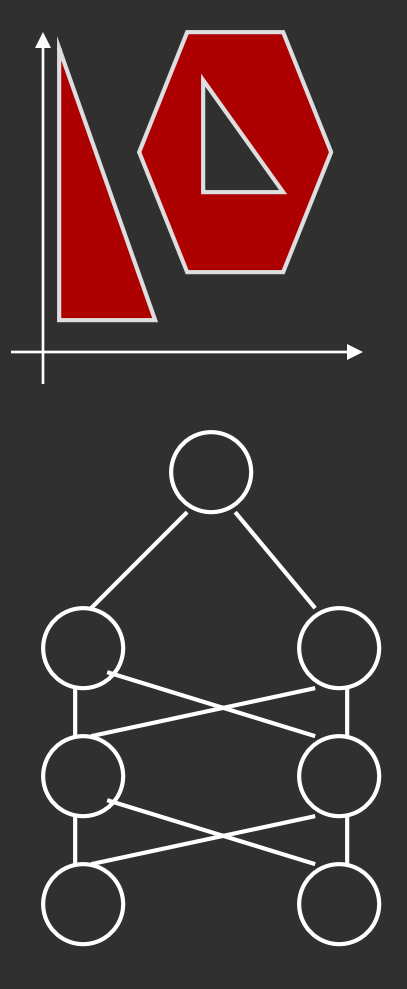

3rd layer can generate arbitrarily complex boundaries

Can also view 2nd layer as using local knowledge while 3rd layer does global

### Activation function does not need to be linear or *sign*

- Recall: brain is highly complex, non-linear, massively-parallel system
- We can use more complex non-linear function:

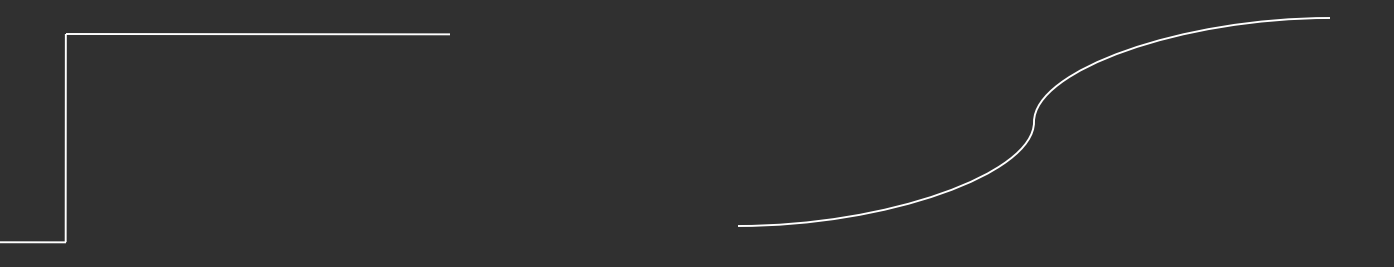

### Non-linear activation functions

Sigmoidal (logistic) function-common in ANN

$$
g(a_i(t)) = \frac{1}{1 + \exp(-ka_i(t))} = \frac{1}{1 + e^{-ka_i(t)}}
$$

where k is a positive constant

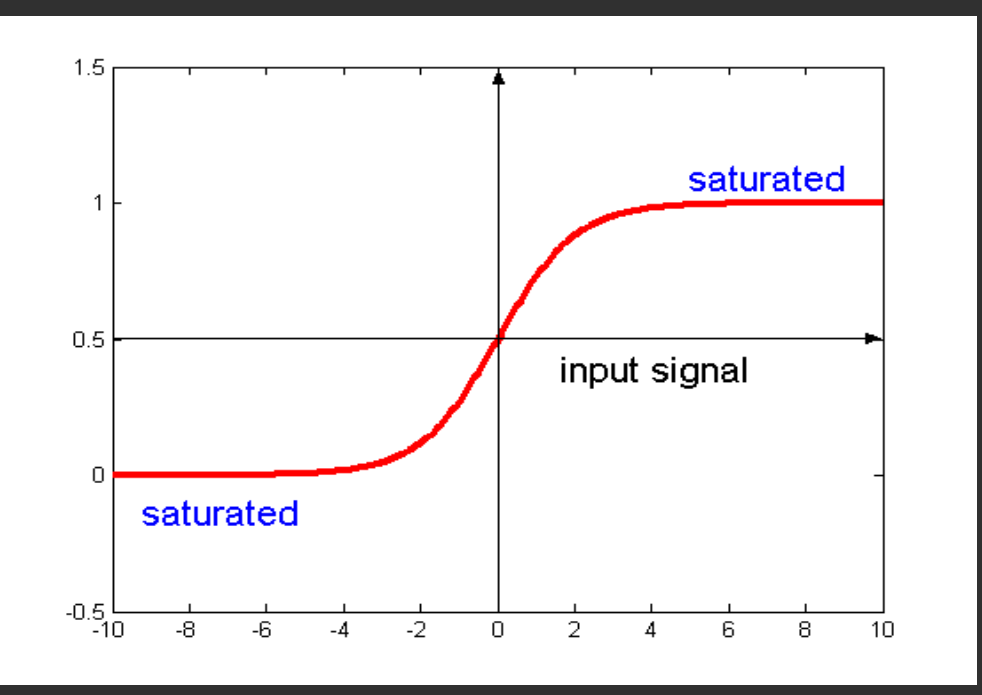

The sigmoidal function gives a value in range of 0 to 1.

Alternatively can use tanh(ka) which has the same shape but in range -1 to 1.

Note: when net  $= 0$ ,  $f = 0.5$ 

### Weight adjustment for nonlinear activation functions

$$
g(a_i(t)) = \frac{1}{1 + \exp(-ka_i(t))} = \frac{1}{1 + e^{-ka_i(t)}}
$$

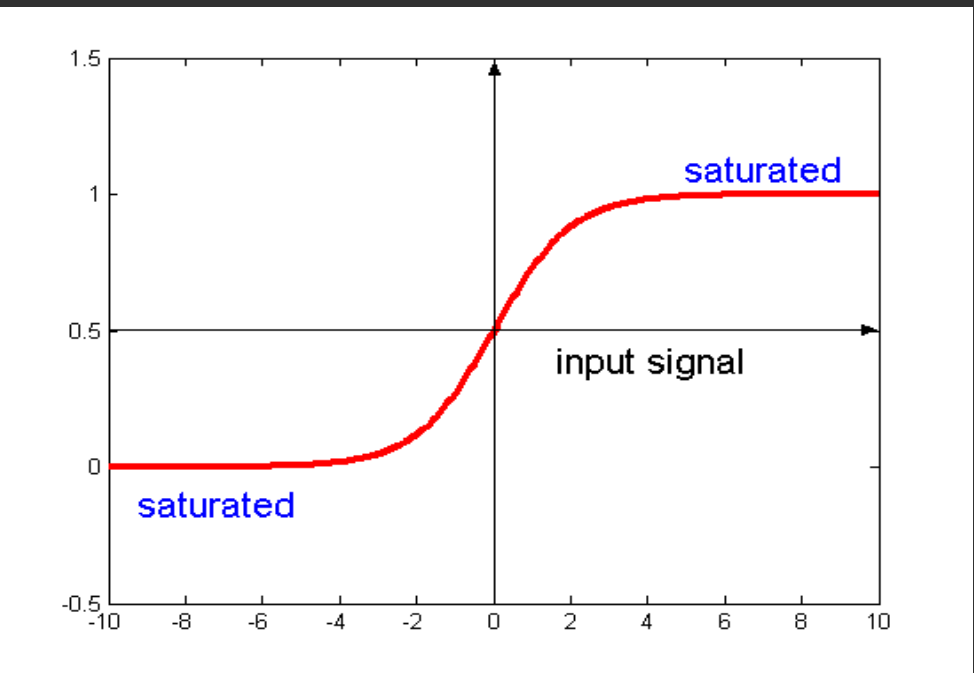

Derivative of activation function

 $\Delta_i(t) = (d_i(t) - y_i(t)) g'(a_i(t))$ 

#### **Universal Function Approximation**

How good is a Multi-Layer model?

#### **Universal Approximation Theorem**

For any given constant  $\varepsilon$  and continuous function  $h(x_1,...,x_m)$ , there exists a three layer ANN with the property that

$$
| h(x_1,...,x_m) - H(x_1,...,x_m) | < \varepsilon
$$

where  $H(x_1, ..., x_m) = \sum_{i=1}^k a_i f(\sum_{j=1}^m w_{ij}x_j + b_i)$ 

### Very powerful model

With sigmoidal activation functions we can show that a 3 layer net can approximate any function to arbitrary accuracy: property of Universal Approximation

Proof by thinking of superposition of sigmoids

Not practically useful as need arbitrarily large number of units but more of an existence proof

For a 2 layer net: same is true for a 2 layer net providing function is continuous and from one finite dimensional space to another

### How do we learn: brain

- Hebbian theory: "Cells that fire together wire together"
- Persistent changes in molecular structures alter synaptic transmission between neurons
- 

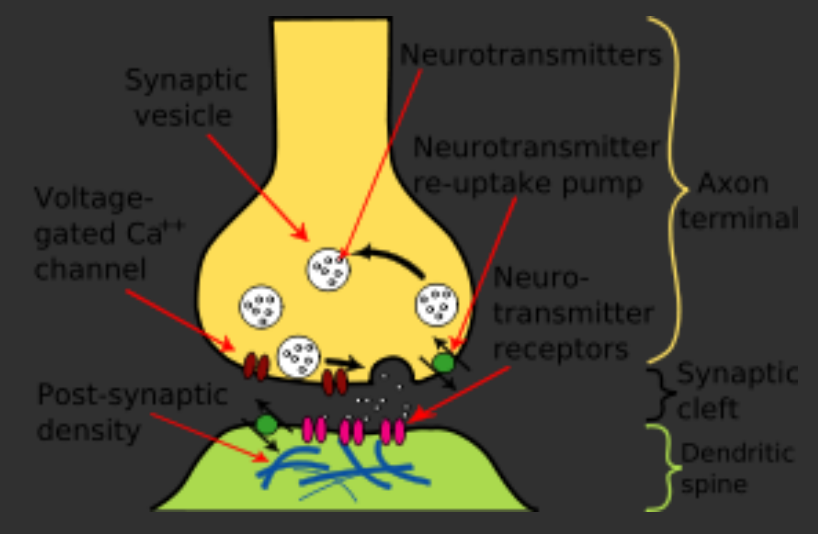

### How does ANN learn

- The network can learn its own weights
- It is presented with a set of inputs and predefined outputs
- The actual output is different from the predefined output by some error
- Adjust the connection weights to produce a smaller error

### Learning weights in 3-layer networks

- When we input attribute values of a training record, the activation values are propagated through hidden layer neurons to output neurons.
- The actual network outputs are compared with the desired output, we end up with the error in each of the output units. We want to bring this error to zero.

### Learning weights in 3-layer networks: from hidden to input

- The simplest method is a greedy method: from the delta rule, we know how to adjust weights between the output and the hidden layer. But if we only apply this rule, the weights from input to hidden units *never change*.
- We do not have the value of error for hidden units

# Learning weights in 3-layer networks: distributing credit (blame)

- The solution is to distribute error from an output node to all the hidden units connected to it, weighted by this connection.
- i.e. a hidden unit receives a delta from each output unit weighted with (=multiplied by) the weight of the connection between these units.

**Backpropagation learning algorithm 'BP'**

Solution to credit assignment problem in ML NN *Rumelhart, Hinton and Williams (1986)*

**BP has two phases**:

Forward pass phase: computes 'functional signal', feedforward propagation of input pattern signals through network

**Backpropagation learning algorithm 'BP'**

Solution to credit assignment problem in ML NN *Rumelhart, Hinton and Williams (1986)*

**BP has two phases**:

Forward pass phase: computes 'functional signal', feedforward propagation of input pattern signals through network

Backward pass phase: computes 'error signal', *propagates* the error *backwards* through network starting at output units (where the error is the difference between actual and desired output values)

### Backpropagation: intuition

- The output nodes tell to hidden nodes that there was an error
- The hidden nodes need to decide how to adjust their weights to decrease an error

### Backpropagation: intuition

- The node calculates its own error (by taking partial derivative of error function by its weight) and pushes it back to the input layer nodes, which need to adjust their weights
- The idea is to find out which of the connections is the most to blame for the error and to adjust its outgoing weight more

#### Backward Pass

 $\Delta_{\rm k}$ 

Weights here can be viewed as providing degree of 'credit' or 'blame' to hidden units

 $\delta_i = g^*(a_i) \Sigma_j w_{ji} \Delta_j$ 

 $\delta_i$ 

 $W_{ki}$   $W_{ji}$ 

 $\Delta_j$ 

1. Apply an input vector (training record) and calculate all activation functions, the output and the error 2. Evaluate  $\Delta_k$  for all output units via:

$$
\Delta_i(t) = (d_i(t) - y_i(t))g'(a_i(t))
$$

(Note similarity to perceptron learning algorithm) 3. Backpropagate  $\Delta_k s$  to get error terms  $\delta$  for hidden layers using:

$$
\delta_i(t) = g'(u_i(t)) \sum_k \Delta_k(t) w_{ki}
$$

4. Change weights using:

$$
v_{ij}(t+1) = v_{ij}(t) + \eta \delta_i(t) x_j(t)
$$
  

$$
w_{ij}(t+1) = w_{ij}(t) + \eta \Delta_i(t) z_j(t)
$$

Since degree of weight change is proportional to derivative of activation function,

$$
\Delta_i(t) = (d_i(t) - y_i(t))g'(a_i(t))
$$

$$
\delta_i(t) = g'(u_i(t)) \sum_k \Delta_k(t) w_{ki}
$$

weight changes will be greatest when units receives mid-range functional signal and 0 (or very small) on extremes. This means that by **saturating** a neuron (making the activation large) the weight can be forced to be static: does not change anymore - learned.

**Summary of (sequential) BP learning algorithm**

 $\eta$ Set learning rate

Set initial weight values (incl. biases): w, v

Loop until stopping criteria satisfied:

*present input pattern to input units compute functional signal for hidden units compute functional signal for output units*

*present Target response to output units compute error signal for output units compute error signal for hidden units update all weights at the same time increment n to n+1 and select next input and target*

*end loop*

# Application: Handwriting recognition

 $000000000$  $0 0 0 0 0 0 0 0 0 0$  $0 0 0 0 0 0 0 0 0 0$  $0 0 0 0 0 0 0 0 0$  $0 0 0 0 0 0 0 0 0$  $0 0 0 0 0 0 0 0 0 0$  $0 0 0 0 0 0 0 0 0$  $0 0 0 0 0 0 0 0 0 0$  $0 0 0 0 0 0 0 0 0 0$  Dataset: collection of handwritings

Attributes: binary values (on-off) of each dot in 2D point matrix

Class: actual letter meant by the writer

# Application: Handwriting recognition

 $\begin{array}{cccccccccccccc} \circ & \circ & \circ & \circ & \bullet & \circ & \circ & \circ & \circ & \circ \end{array}$  $\circ\circ\circ\bullet\circ\bullet\circ\circ\circ$  $\circ\circ\bullet\circ\circ\circ\bullet\circ\circ$  $\begin{array}{c|c|c|c|c} \circ\hspace{-0.25cm} & \bullet\hspace{-0.25cm} & \circ\hspace{-0.25cm} & \circ\hspace{-0.25cm} & \circ\hspace{-0.25cm} & \circ\hspace{-0.25cm} & \circ\hspace{-0.25cm} & \circ\hspace{-0.25cm} & \circ\hspace{-0.25cm} & \circ\hspace{-0.25cm} & \circ\hspace{-0.25cm} & \circ\hspace{-0.25cm} & \circ\hspace{-0.25cm} & \circ\hspace{-0.25cm} & \circ\hspace{-0.25cm} & \circ\hspace{-0.25$  $\begin{array}{c|c|c|c|c} \circ & \bullet & \circ & \circ & \circ & \circ & \circ \bullet \end{array}$  $\circ\bullet\bullet\bullet\bullet\bullet\bullet\bullet\circ$  $\begin{array}{cccccccccccccc} \circ & \bullet & \circ & \circ & \circ & \circ & \circ & \bullet & \circ \end{array}$  $\begin{array}{c|c|c|c|c} \circ & \bullet & \circ & \circ & \circ & \circ & \circ \bullet \end{array}$  $\begin{array}{c|c|c|c|c} \circ & \bullet & \circ & \circ & \circ & \circ & \circ \bullet \end{array}$  Sample training record for class capital A

# Application: Handwriting recognition

 $0 0 0 0 0 0 0 0 0$  $0 0 0 0 0 0 0 0 0 0$  $\circ\circ\circ\bullet\circ\bullet\circ\circ\circ$  $\circ\circ\bullet\circ\circ\circ\bullet\circ\circ$  $\circ\bullet\bullet\bullet\bullet\bullet\bullet\bullet\circ$  $\begin{array}{cccccccccccccc} \bullet & \circ & \circ & \circ & \circ & \circ & \circ & \circ & \bullet \end{array}$  $0 0 0 0 0 0 0 0 0 0$  $0 0 0 0 0 0 0 0 0$  Another training record for class capital letter A

# NN for handwriting recognition

- Each dot feeds its value (0 or 1) to a corresponding input neuron
- Each input neuron is connected to the hidden layer
- Each hidden layer neuron is connected to 23 (suppose only for capital English letters) output neurons

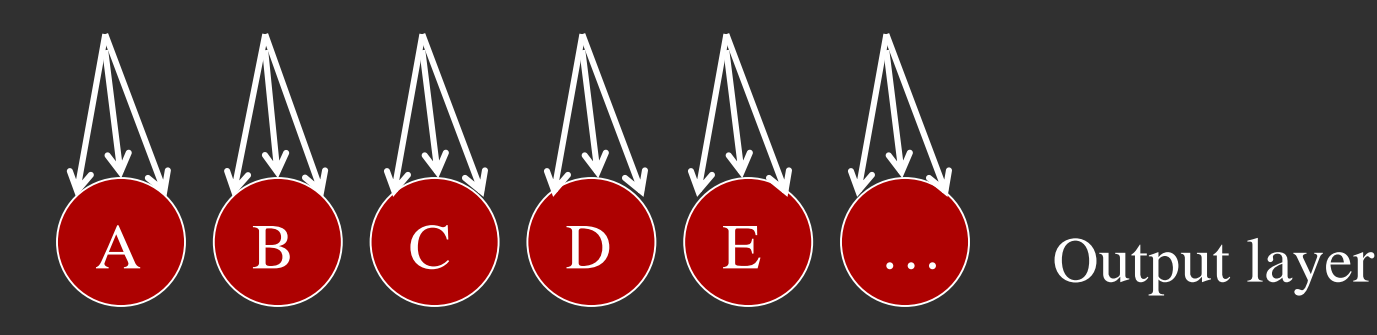

# NN for handwriting recognition

- Multi-class problems are solved by competitive learning
- Initially all weights are random, and each output neuron gets some value
- The class is assigned by the letter with maximum value
- The weights are adjusted in such a way that to increase the correct classification, and to decrease the incorrect ones

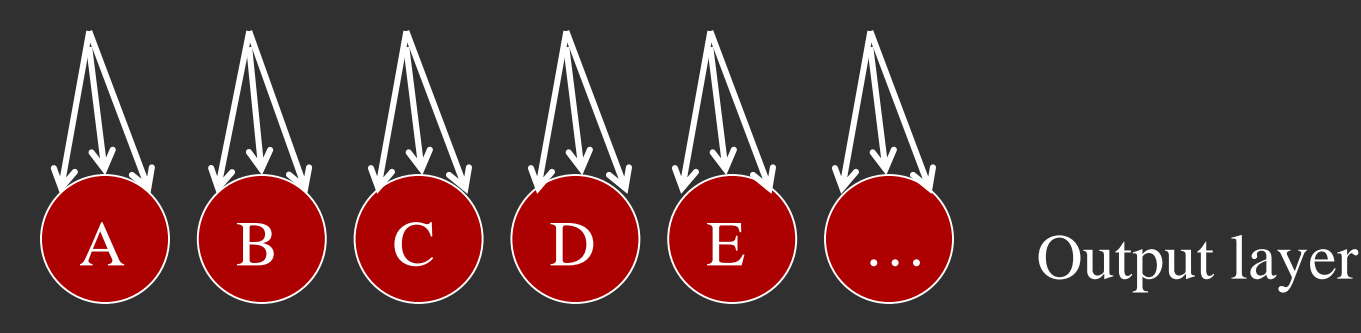
## NN for handwriting recognition

• Each dot is a dimension, and each training record is a vector in 23-D hyperplane

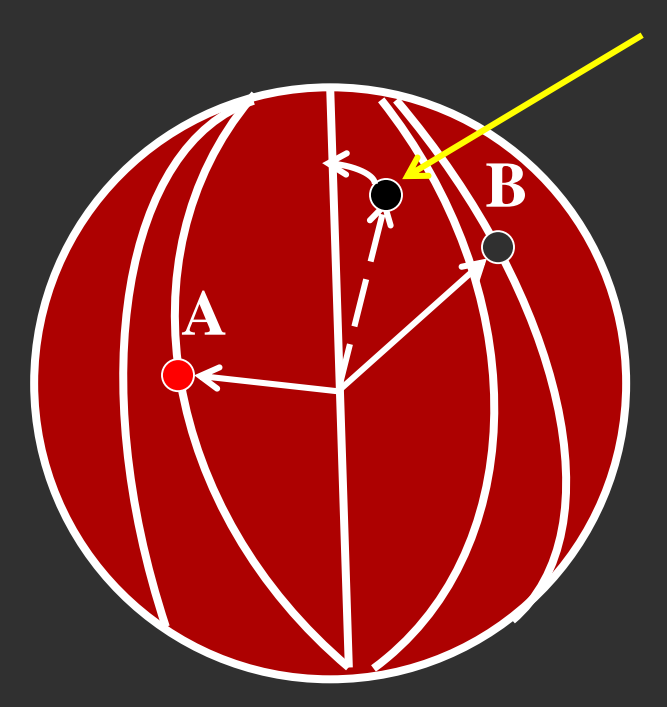

Expected to be A, but falls closer to B Slightly move vector towards A away from B

## Applications of ANNs

- Credit card frauds
- Kinect gesture recognition
- Facial recognition: http://celebrity.myheritage.com/FP/Company/try-face-recognition.php
- Self-driving cars
- $\bullet$   $\qquad \bullet$  . . .

## Deficiencies of ANNs

- Provide no more insight why the decision was made than dissecting human brain helps to understand how it makes decisions
- Updating with new info stale no rules, degrades gracefully. As in humans – inference from previous knowledge slows the process of learning new patterns